#### **The Draft Specification of Transactional Language Constructs**

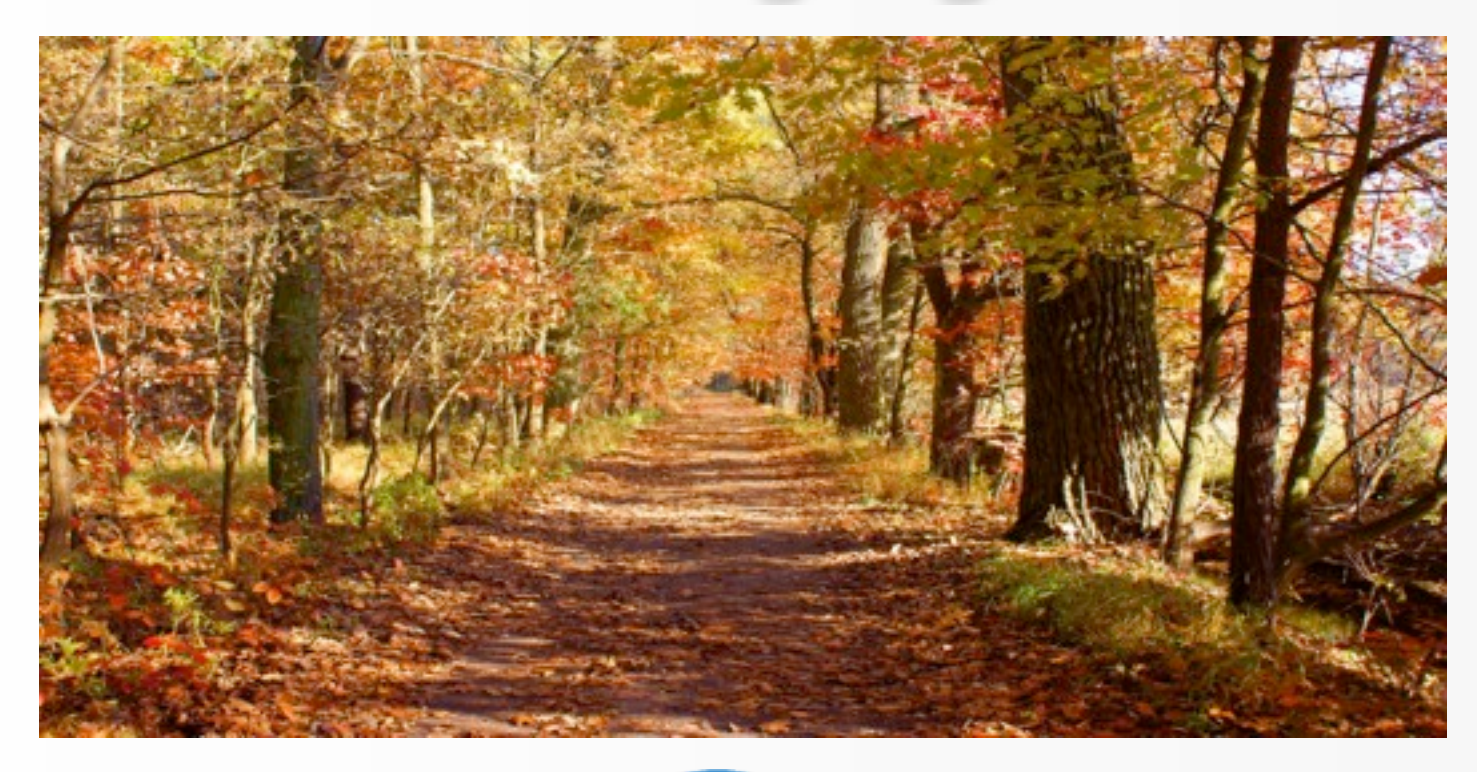

#### **Justin Gottschlich**

Gottschlich **Programming Systems Lab Intel Labs**

#### **BoostCon 2011 (intel) Acknowledgements**

 $\bullet$  1 **Hans Boehm, Victor Luchangco, Mark Moir, Tatiana Shpeisman, Michael Wong**

#### Motivation

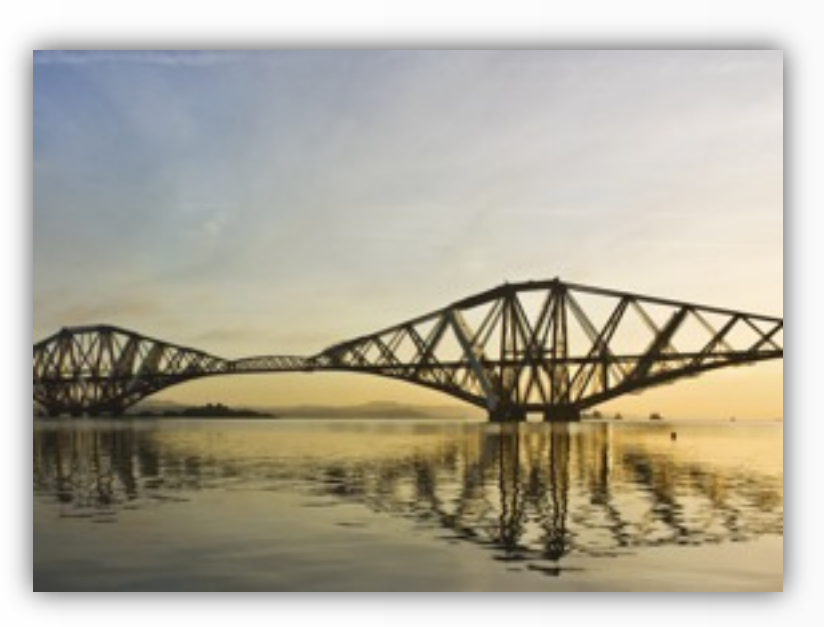

Gottschlich

#### Motivation

• Bridge Boost and C++ TM Spec

o Tutorial of C++ TM Spec

o Solicit feedback, volunteer scribe?

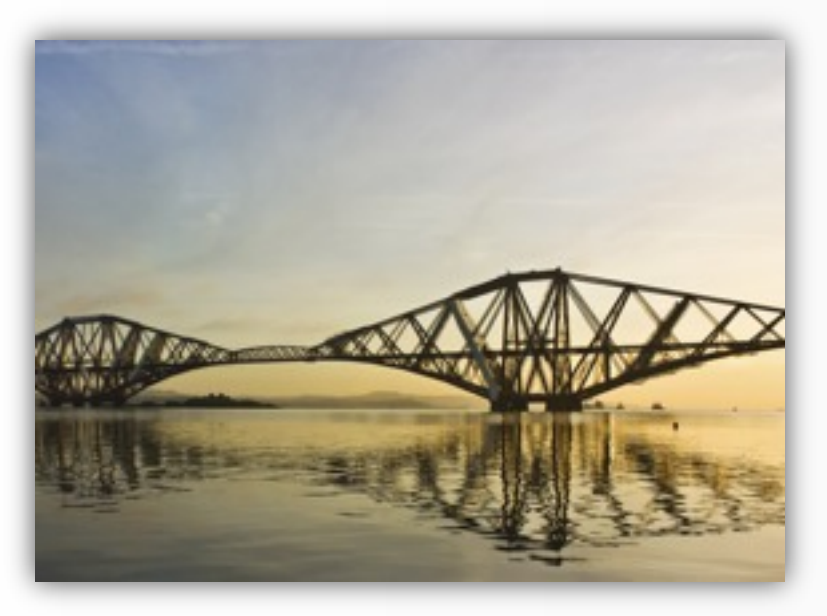

## **Outline**

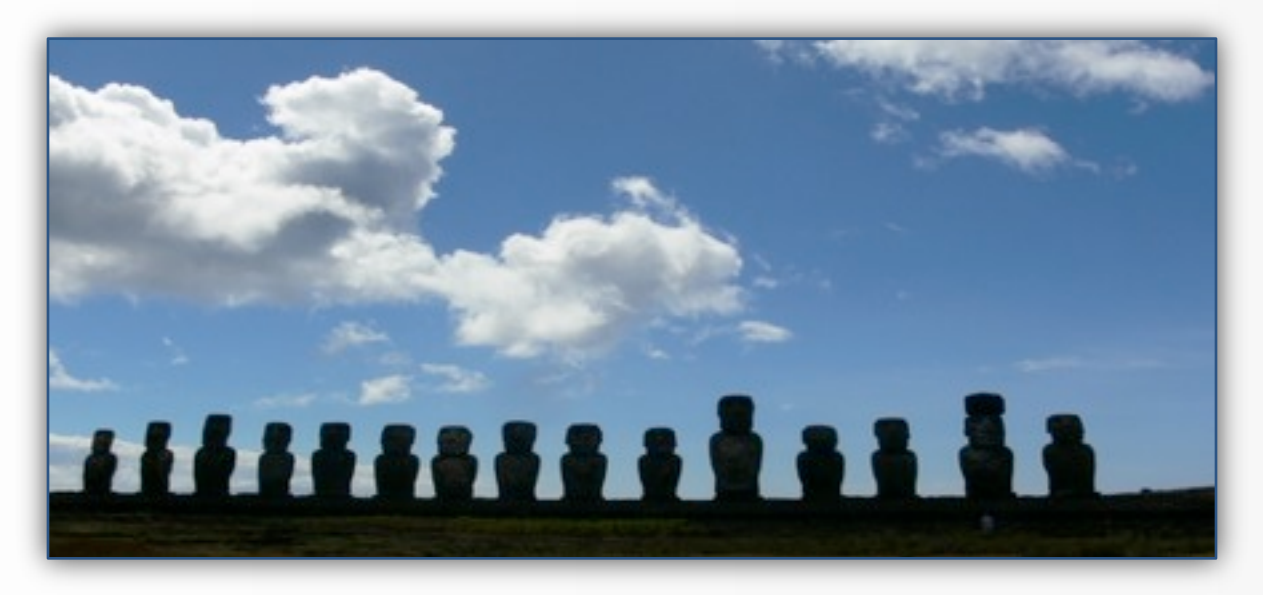

## **Outline**

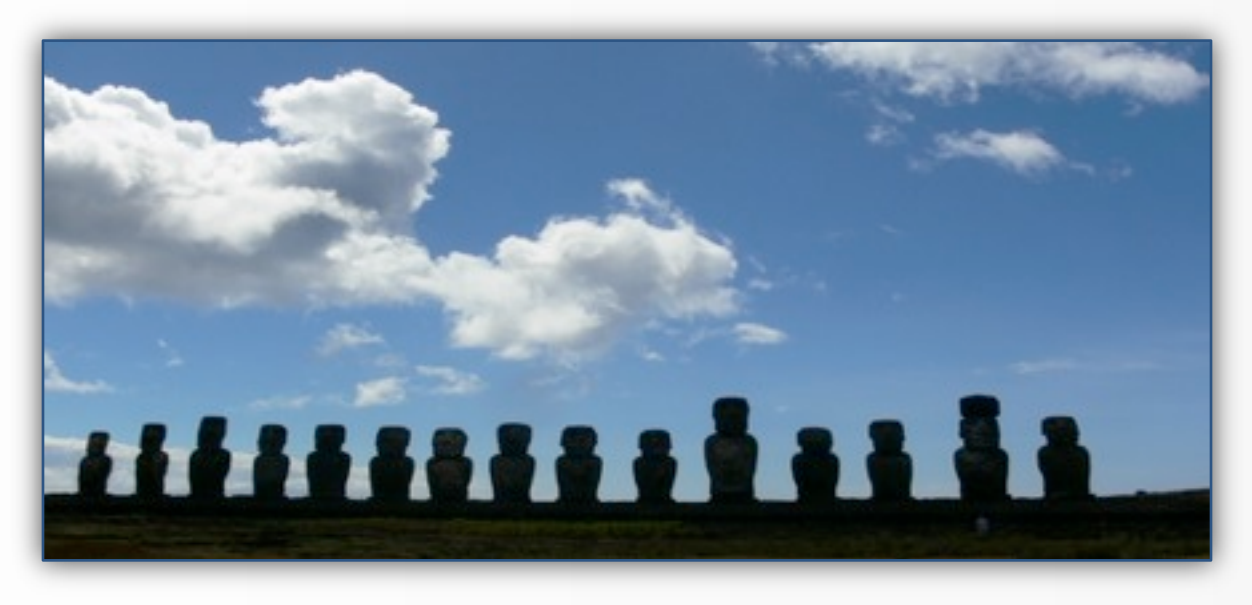

• TM and the C++ TM Spec o Violations, TM, and examples o Achievements and future work

## **Outline**

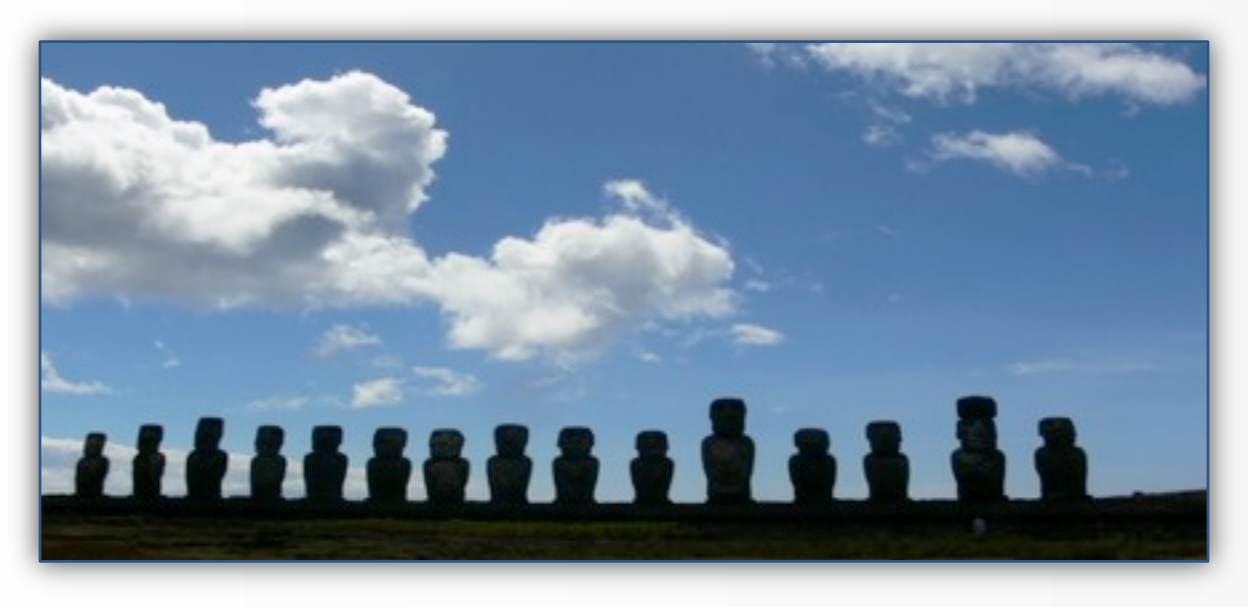

- TM and the C++ TM Spec o Violations, TM, and examples o Achievements and future work
- Audience discussion throughout

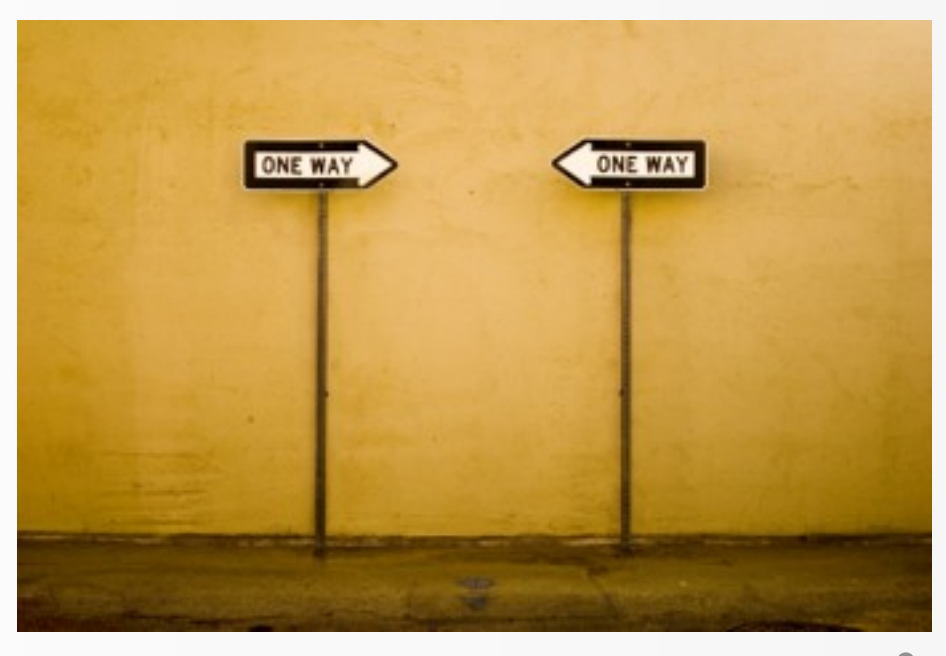

#### • Data race

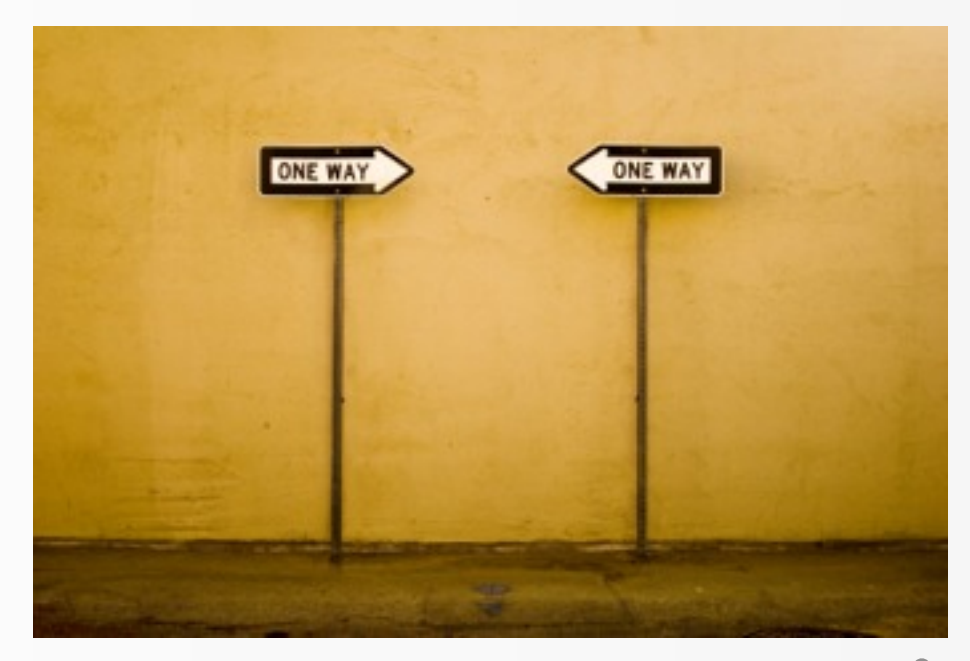

- Data race
- Atomicity violation

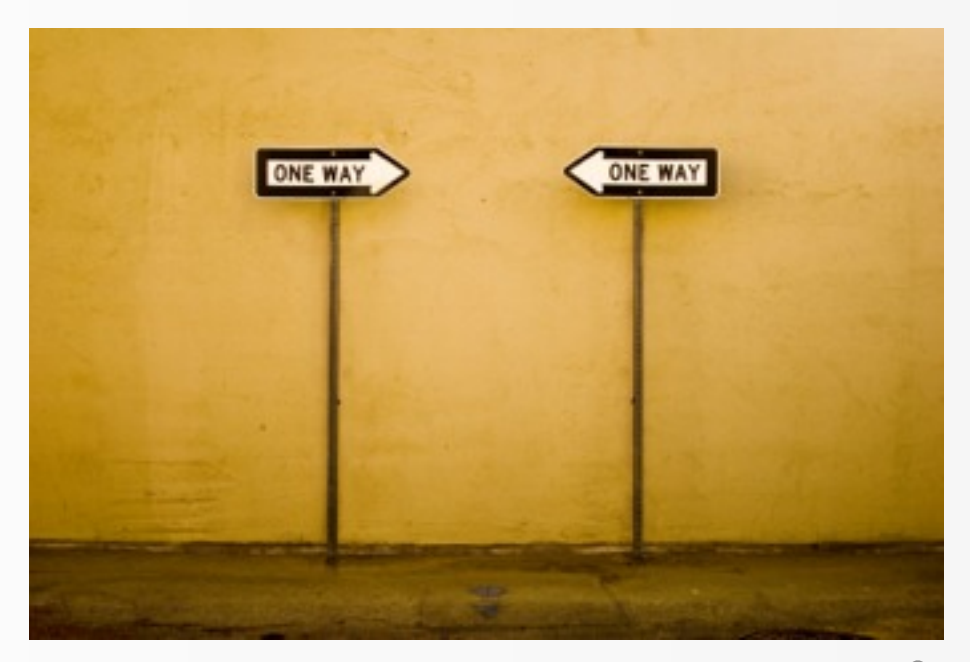

- Data race
- Atomicity violation
- Order violation

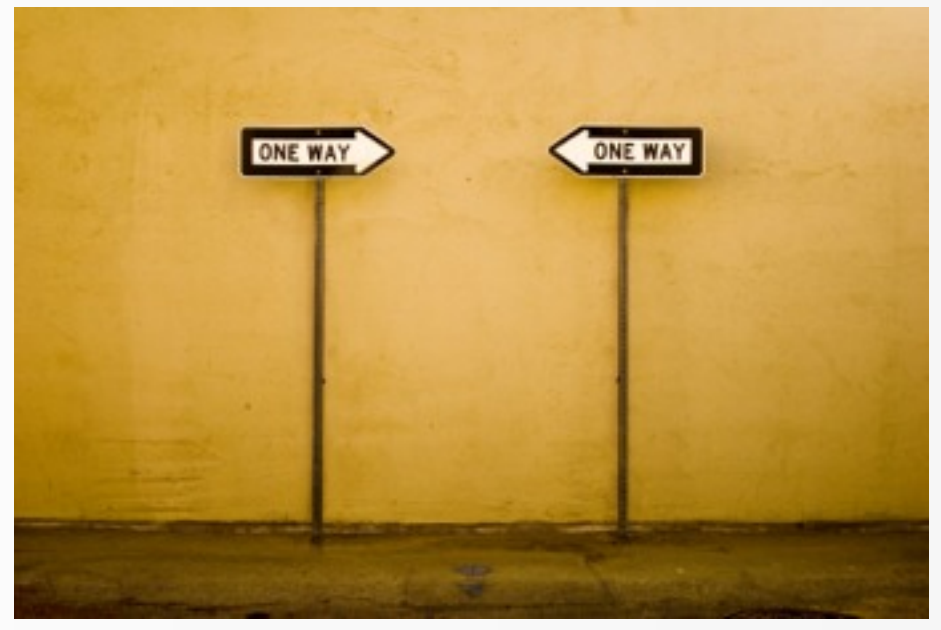

- Data race
- Atomicity violation
- Order violation
- Deadlock

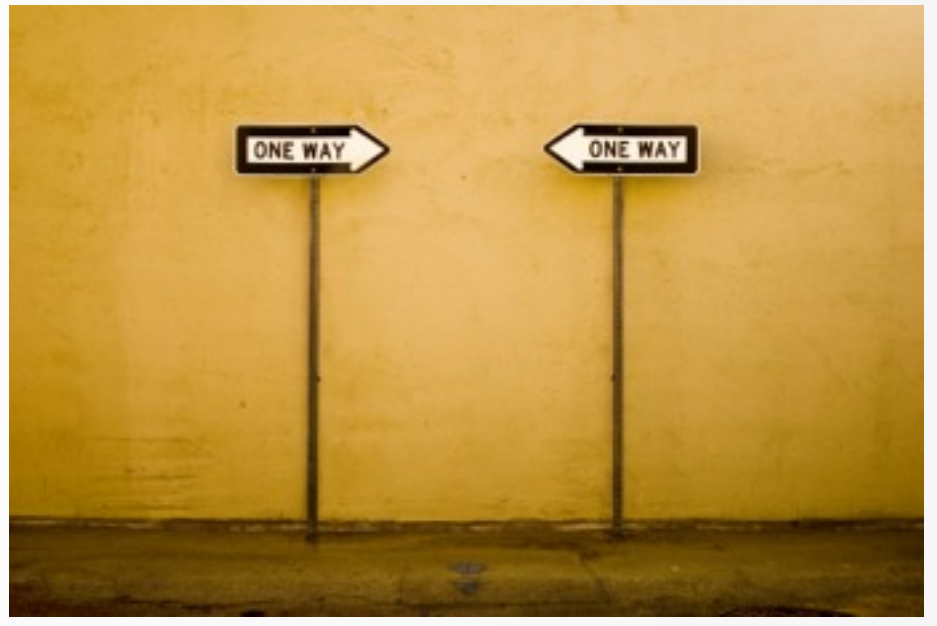

- Data race
- Atomicity violation
- Order violation
- Deadlock
- Livelock

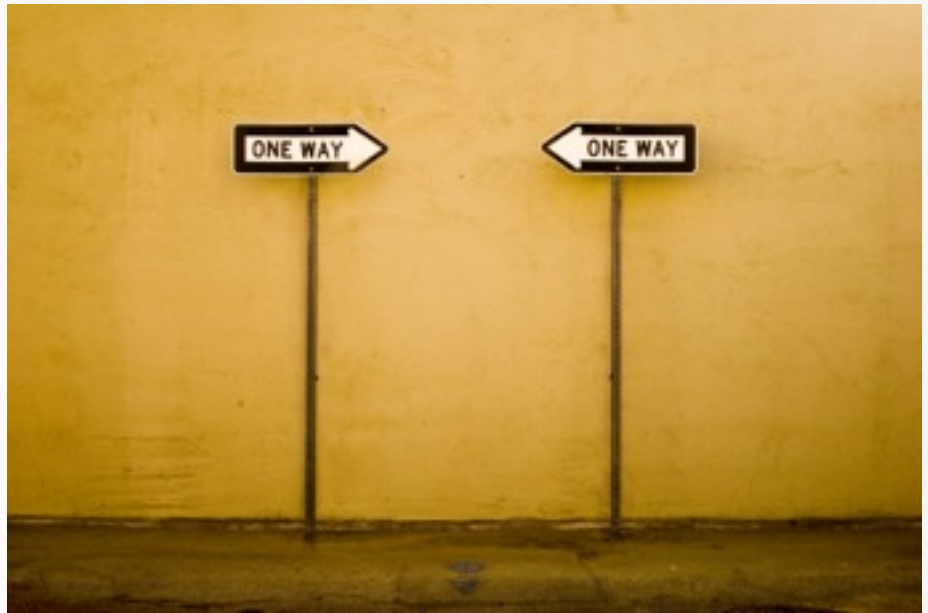

#### TM in a Nutshell

## TM in a Nutshell

Gottschlich • What is TM? o**Open-ended** concurrency control paradigm o**Transactions** oGuarantees **atomicity** and **isolation** o**Composable**

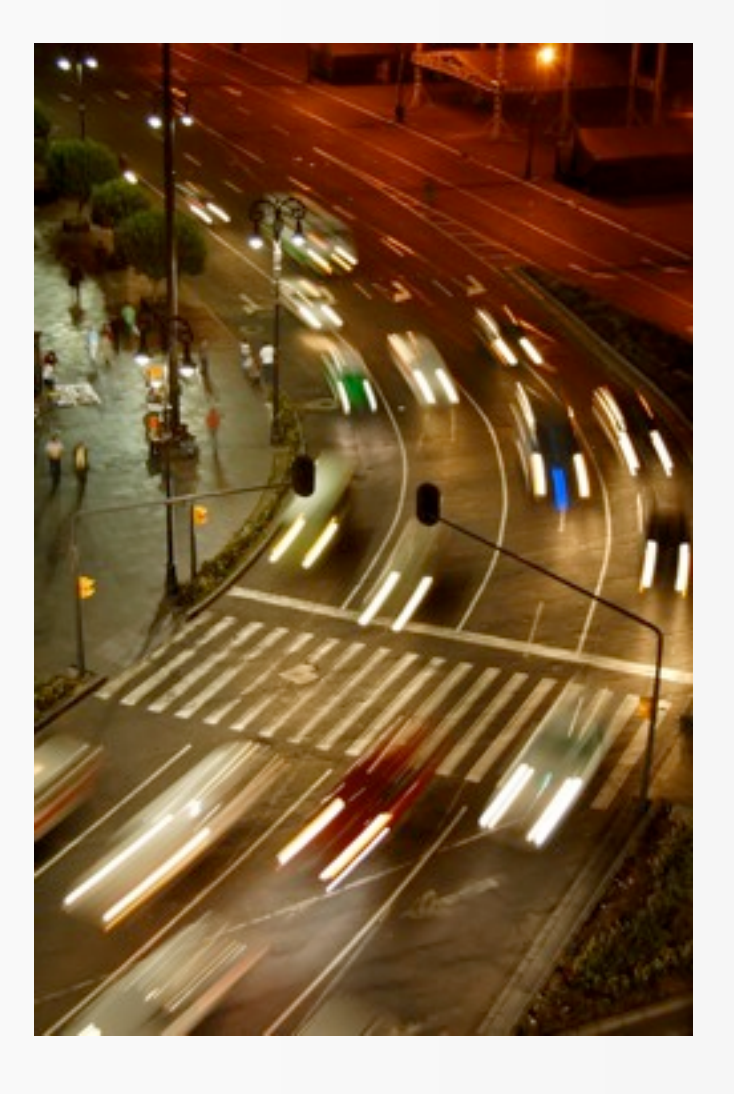

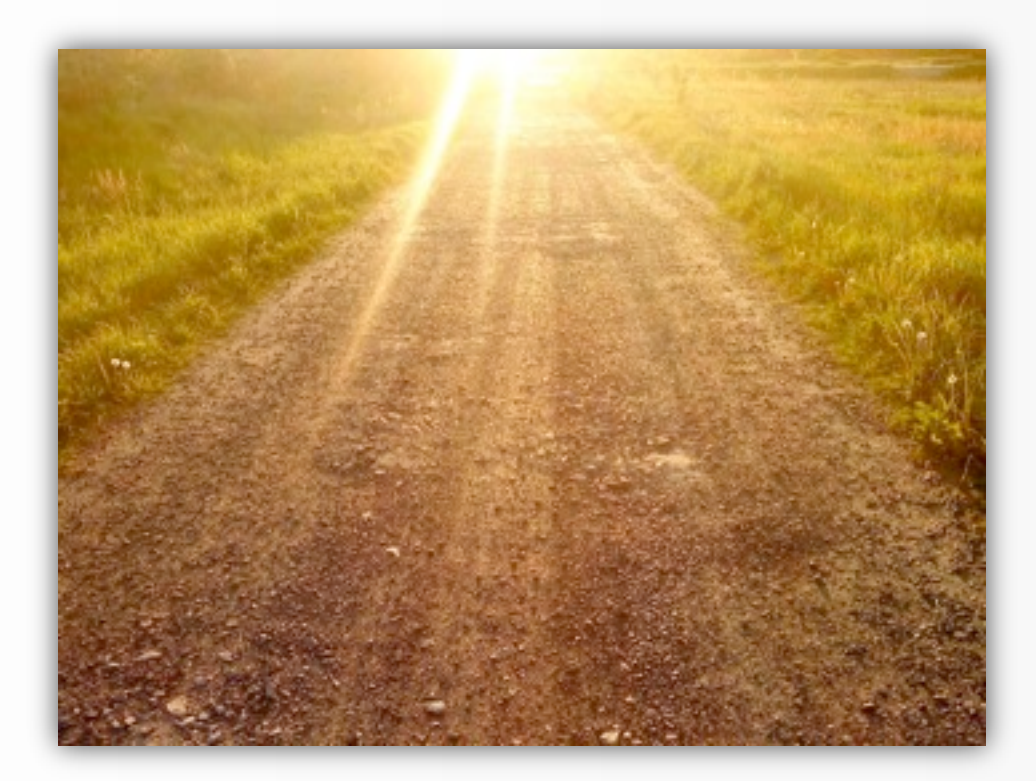

• Optimistic (speculative), pessimistic

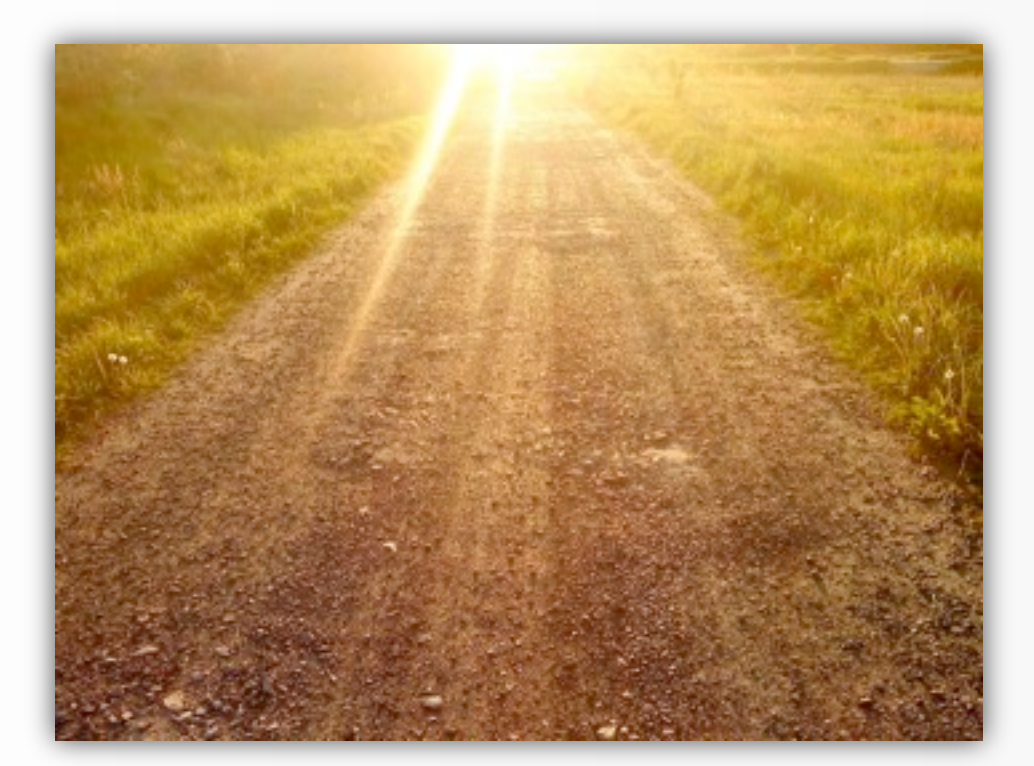

- Optimistic (speculative), pessimistic
- Non-blocking, lock-based

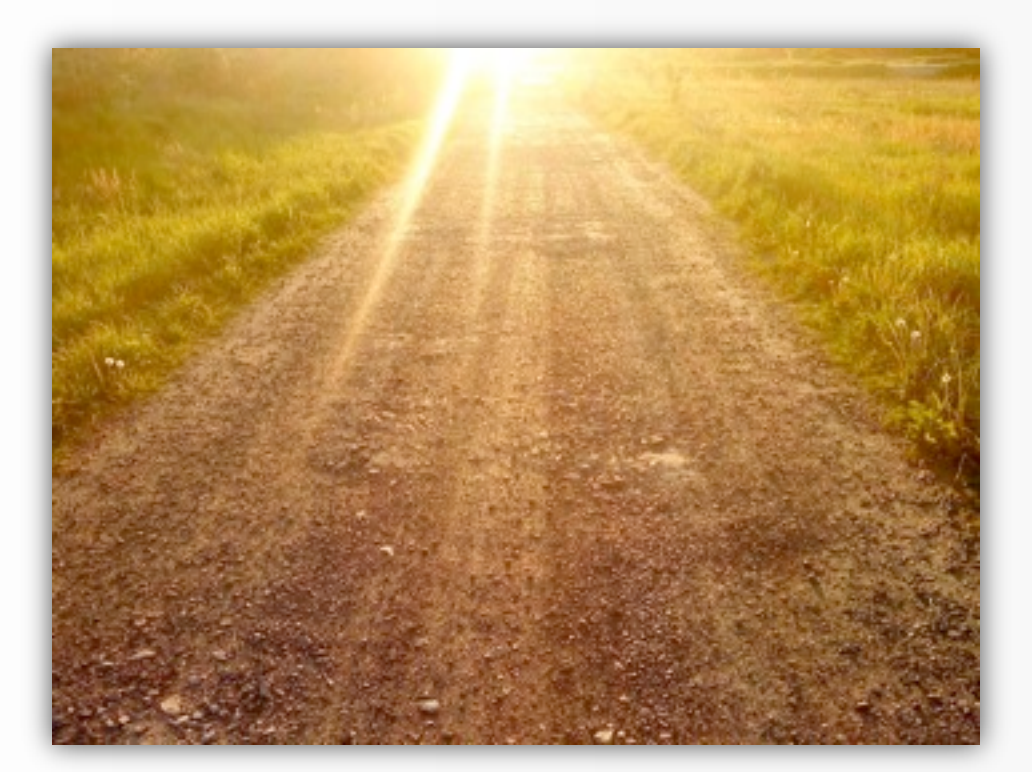

- Optimistic (speculative), pessimistic
- Non-blocking, lock-based
- Parallel, distributed

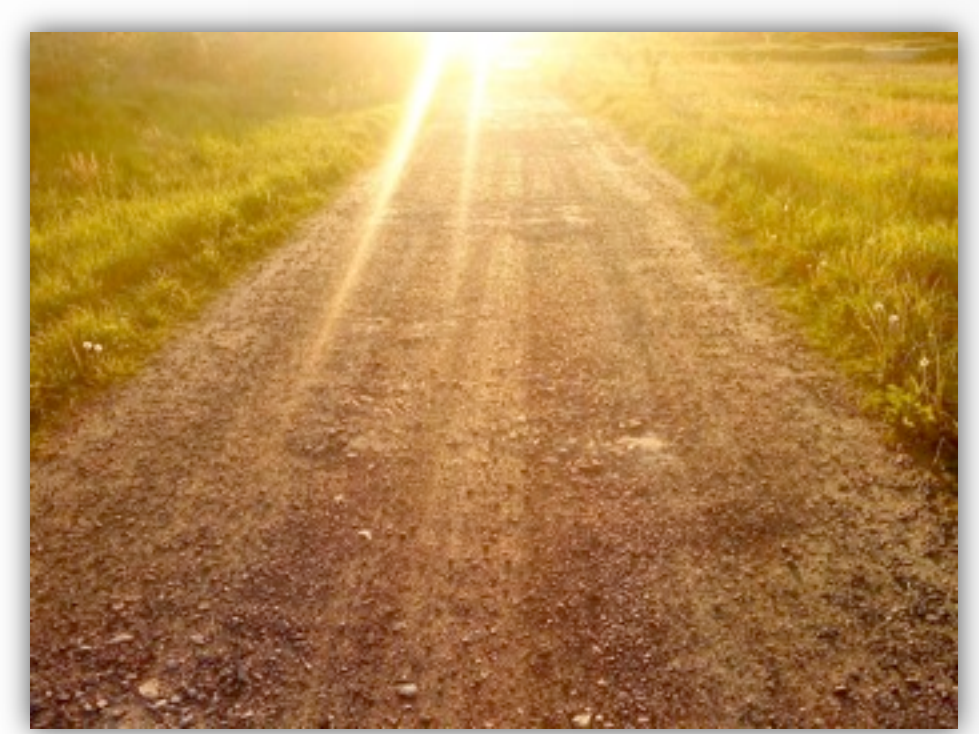

• Finite sequence of operations

- Finite sequence of operations
- Begin, commit, cancel / abort

- Finite sequence of operations
- Begin, commit, cancel / abort

```
1/x == 0, y == 1void swap(int &x, int &y)
{
      __transaction
 {
       int tmp = x;x = y;y = \text{tmp};
 }
 \frac{1}{x} = 1, y = 0
```
• Atomic o All or nothing

• Atomic o All or nothing

• Isolated o State prior to commit is invisible

• Atomic o All or nothing

```
// x == 0, y == 1
void swap(int &x, int &y)
{
      __transaction
 {
      int tmp = x;x = y;y = \text{tmp};
 }
} // x == 1, y == 0;
```
• Isolated

o State prior to commit is invisible

• Atomic o All or nothing

 $x = 1, y = 1$ **invisible wrt transactions**

- Isolated
	- o State prior to commit is invisible

```
// x == 0, y == 1
void swap(int &x, int &y)
{
      __transaction
 {
      int tmp = x;= y; y = tmp;
 }
} // x == 1, y == 0;
```
• Atomic o All or nothing

 $x = 1, y = 1$ **invisible wrt transactions**

- Isolated
	- o State prior to commit is invisible

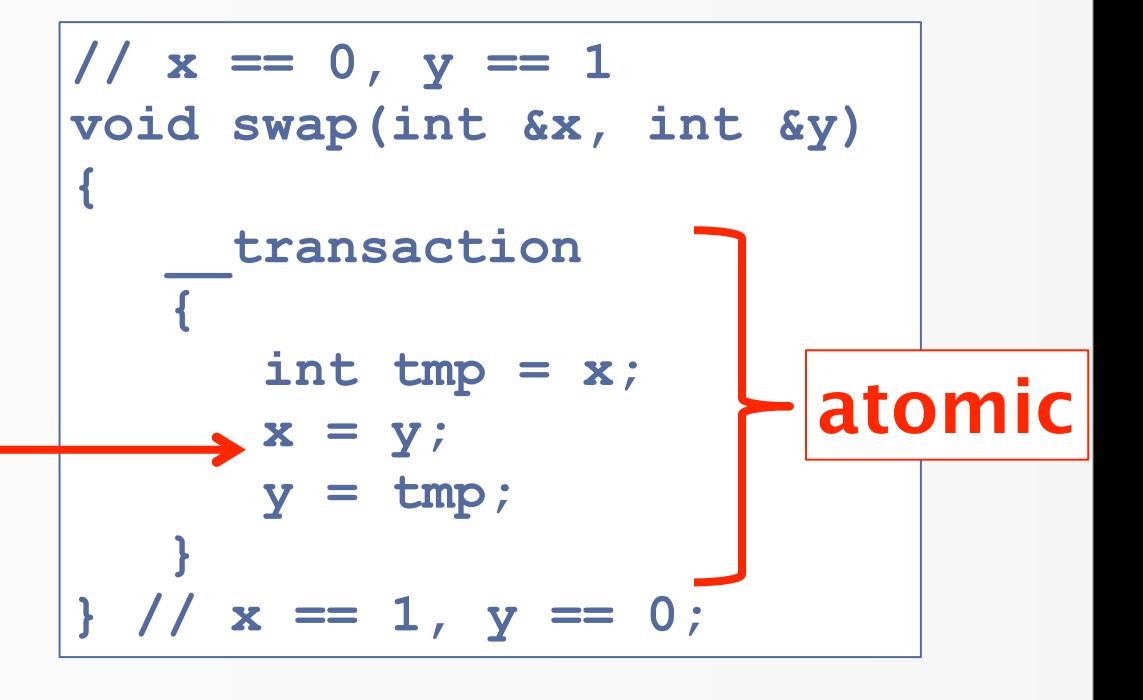

```
class Account {
public:
    void withdraw(int amt)
 {
       lock(l_);
       bal_ -= amt;
       unlock(l_);
 }
    void deposit(int amt)
 {
       lock(l_);
       bal_ += amt;
       unlock(l_);
 }
private:
    int bal_; lock l_;
};
```

```
class Account
{
public:
    void withdraw(int amt)
 {
       lock(l_);
       bal_ -= amt;
       unlock(l_);
 }
    void deposit(int amt)
 {
       lock(l_);
       bal_ += amt;
       unlock(l_);
 }
private:
    int bal_; lock l_;
};
```

```
int Account::balance()
```

```
 lock(l_);
 int val = bal_;
 unlock(l_);
 return val;
```
**{**

**}**

```
class Account
{
public:
    void withdraw(int amt)
 {
       lock(l_);
       bal_ -= amt;
       unlock(l_);
 }
    void deposit(int amt)
 {
       lock(l_);
       bal_ += amt;
       unlock(l_);
 }
private:
    int bal_; lock l_;
};
```
Gottschlich

```
int Account::balance()
{
    lock(l_);
    int val = bal_;
    unlock(l_);
```

```
 return val;
```
**}**

```
Account chk, sav;
void transfer(int amt)
{
    chk.withdraw(amt);
    sav.deposit(amt);
}
void bal(int &c, int &s)
{
    c = chk.balance();
    s = sav.balance();
}
```
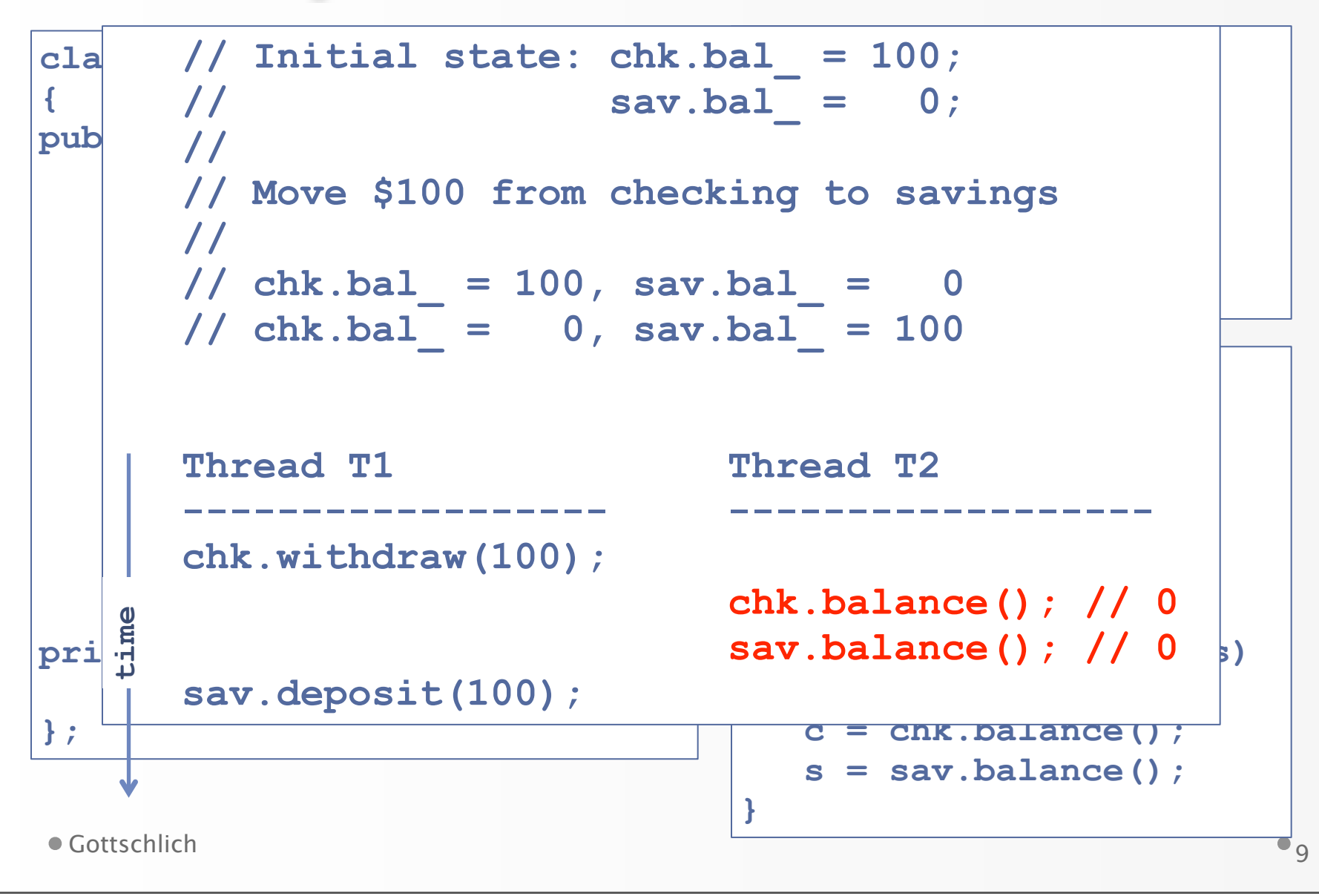

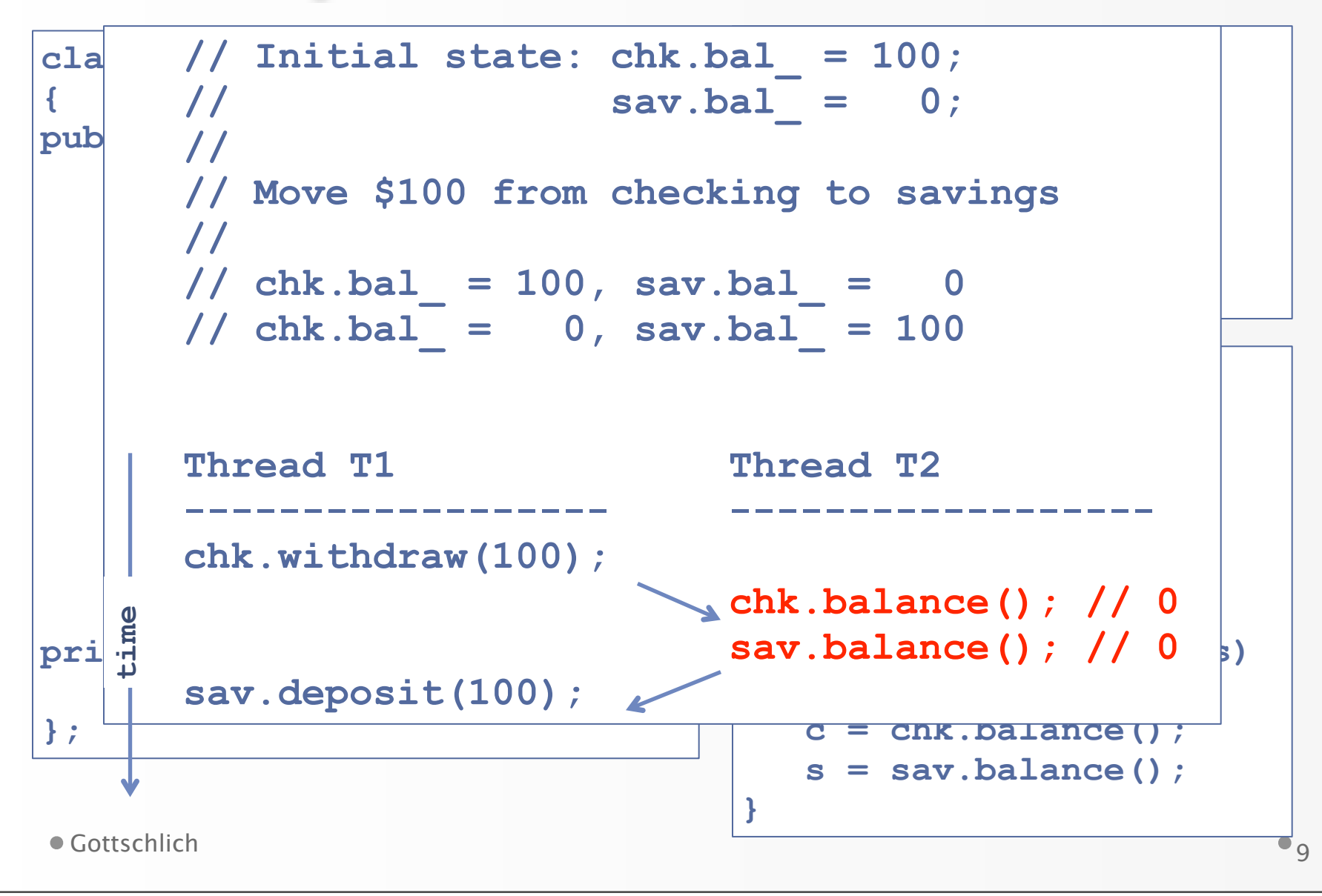

### Composition: Take

#### Composition: Take

• Transactions can be combined
- Transactions can be combined
- Many small txes  $\rightarrow$  one big tx

- Transactions can be combined
- Many small txes  $\rightarrow$  one big tx
- Big tx remains atomic / isolated

```
class Account
{
public:
   void withdraw(int amt){
        __transaction
     { bal_ -= amt; }
   }
   void deposit(int amt){
        __transaction
      { bal_ += amt; }
   }
   int balance(){
        __transaction
      { return bal_; }
 }
private:
   int bal_;
};
```
- Transactions can be combined
- Many small txes  $\rightarrow$  one big tx

```
Big tx remains atomic /
isolated
```

```
class Account
{
public:
   void withdraw(int amt){
       __transaction
     { bal_ -= amt; }
 }
 void deposit(int amt){
 __transaction
void bal(int &c, int &s)
 { bal_ += amt; }
 }
 intervalence
c = chk.balance();
 { return bal_; }
 s = sav.balance();
 }
private:
   int bal_;
};
 {
        __transaction
  {
  }
 }
```

```
• Transactions can be combined
```

```
Many small txes \rightarrow one big tx
```

```
Big tx remains atomic /
isolated
```

```
Account chk, sav;
```
**{**

**}**

 **{**

 **}**

```
void transfer(int amt)
```

```
 __transaction
```

```
 chk.withdraw(amt);
 sav.deposit(amt);
```
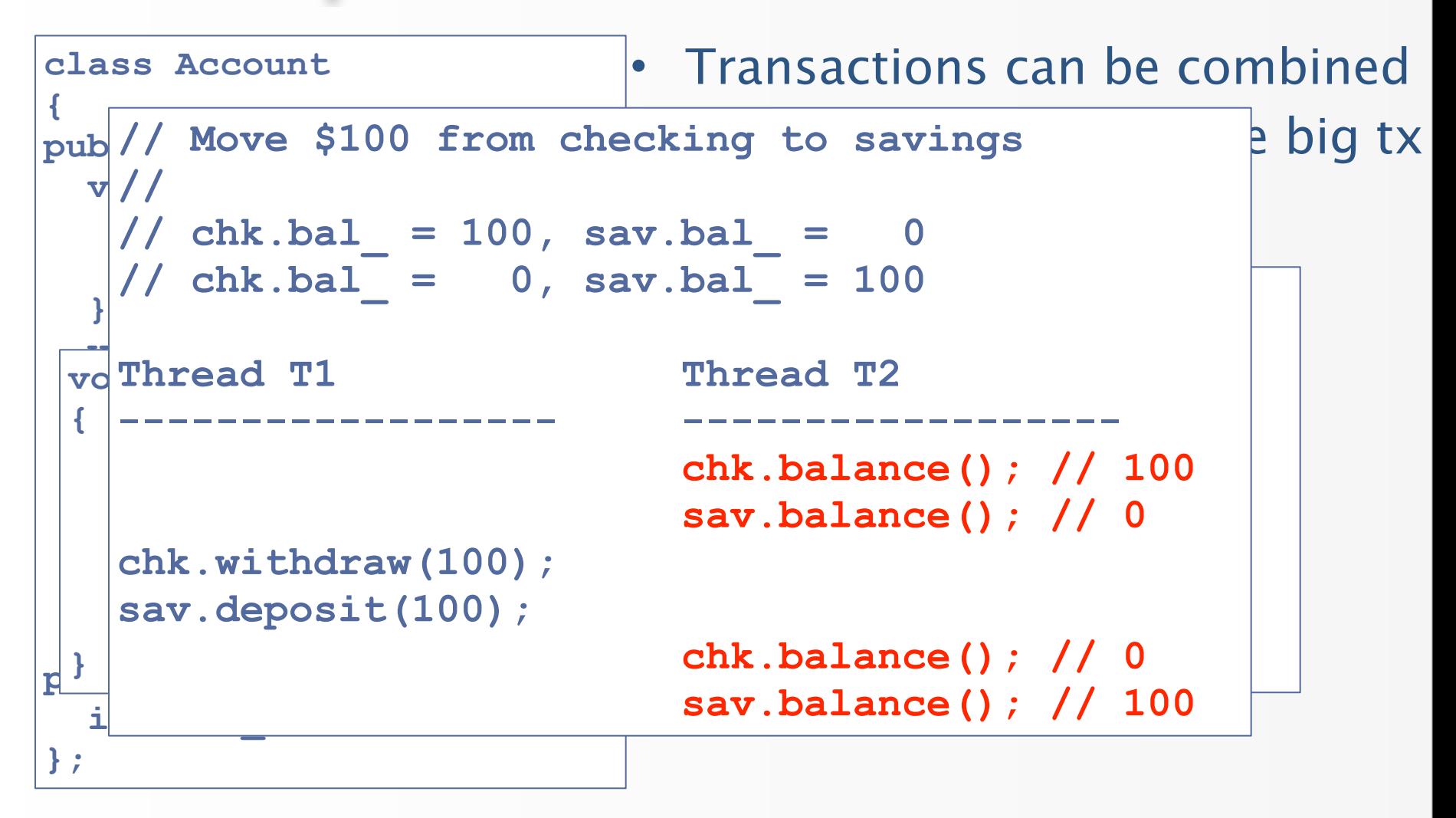

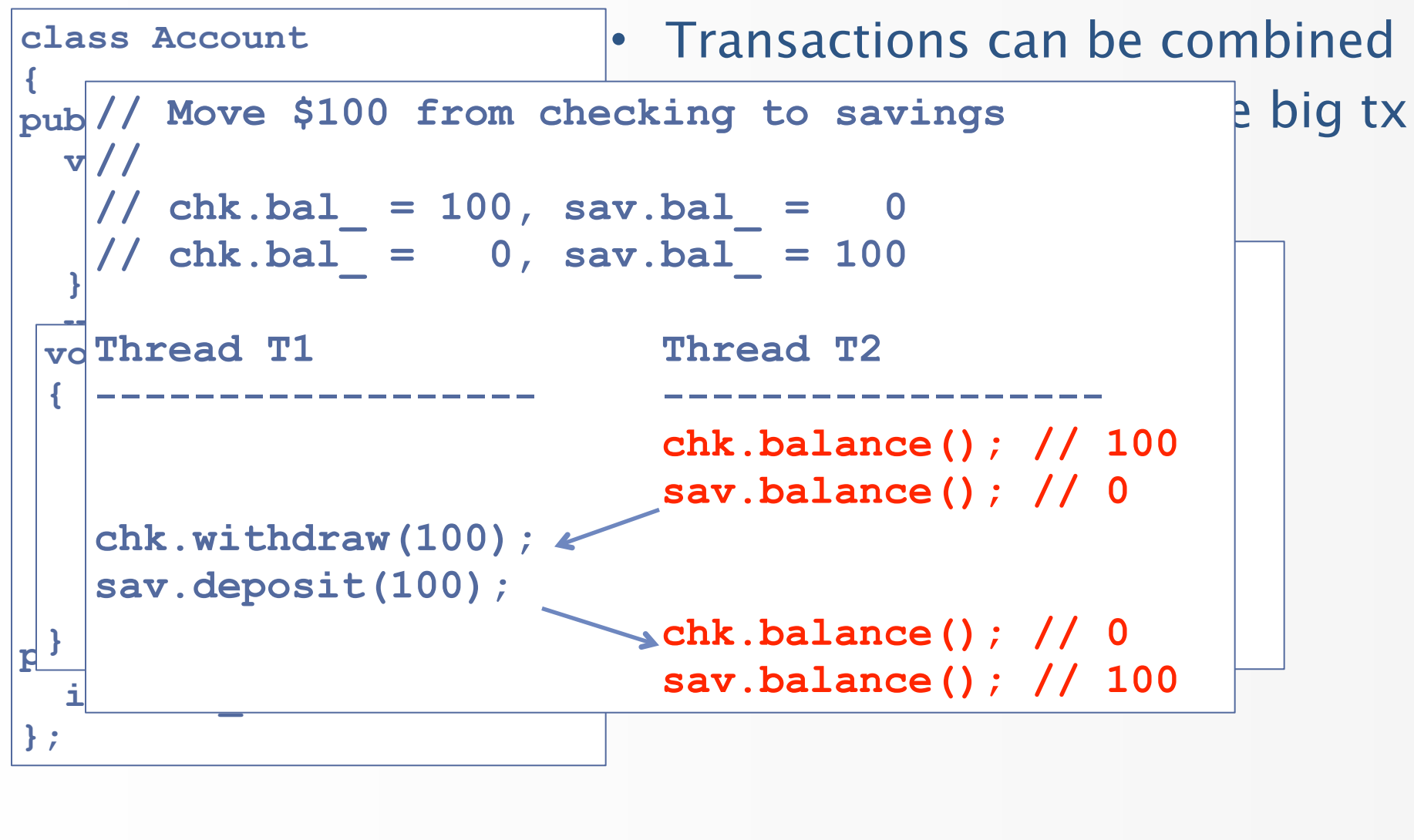

```
class Account
{
public:
    void withdraw(int amt);
    void deposit(int amt);
    void lock(); 
    void unlock();
};
void transfer(int amt)
{
    chk.lock();
    sav.lock();
    chk.withdraw(amt);
    sav.deposit(amt);
    ... // do unlock
}
```

```
class Account
{
public:
    void withdraw(int amt);
    void deposit(int amt);
    void lock(); 
    void unlock();
};
void transfer(int amt)
{
    chk.lock();
    sav.lock();
    chk.withdraw(amt);
    sav.deposit(amt);
    ... // do unlock
}
```
- Problems
	- o Exposes
		- implementation
	- o Deadlock?
	- o Degrades to coarsegrained locking

```
class Account
{
public:
    void withdraw(int amt);
    void deposit(int amt);
    void lock(); 
    void unlock();
};
void transfer(int amt)
{
    chk.lock();
    sav.lock();
    chk.withdraw(amt);
    sav.deposit(amt);
    ... // do unlock
}
```
- Problems
	- o Exposes
		- implementation
	- o Deadlock?
	- o Degrades to coarsegrained locking

```
class Account
{
public:
    void withdraw(int amt);
    void deposit(int amt);
    void lock(); 
    void unlock();
};
void transfer(int amt)
{
    chk. Loc.
    sav.lock();
    chk.withdraw(amt);
    sav.deposit(amt);
    ... // do unlock
}
```
- Problems
	- o Exposes
		- implementation
	- o Deadlock?
	- o Degrades to coarsegrained locking

```
Gottschlich
                                 • Problems
                                     o Exposes 
                                       implementation
                                     o Deadlock?
                                     o Degrades to coarse-
                                       grained locking
class Account
{
public:
    void withdraw(int amt);
    void deposit(int amt);
    void lock(); 
    void unlock();
};
void transfer(int amt)
{
   chk. Lock
    sav.lock();
    chk.withdraw(amt);
    sav.deposit(amt);
    ... // do unlock
}
                           void transfer(int amt)
                           {
                               sav.lock();
                               chk.lock();
                               sav.deposit(amt);
                               chk.withdraw(amt); 
                               ... // do unlock
                           }
```
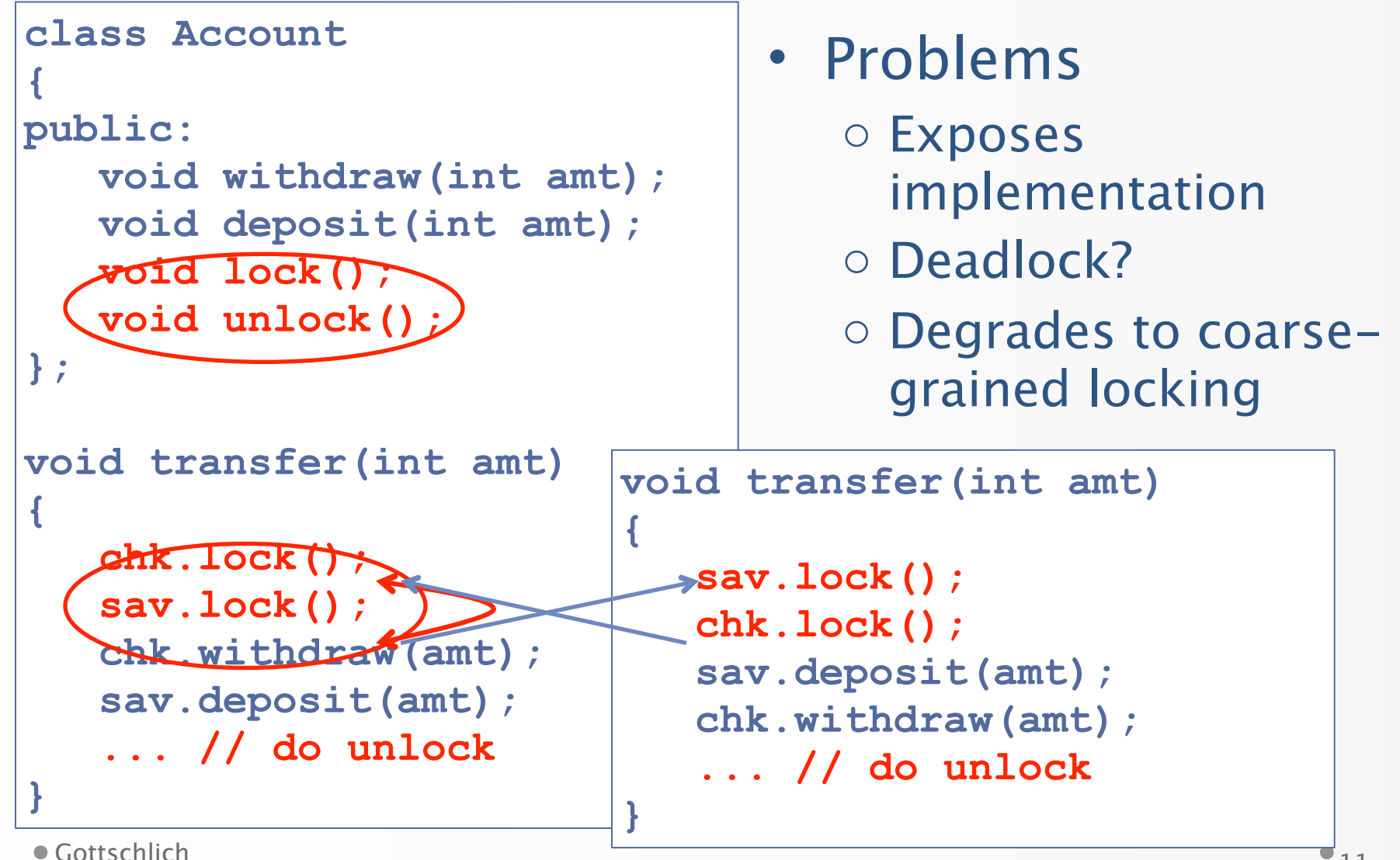

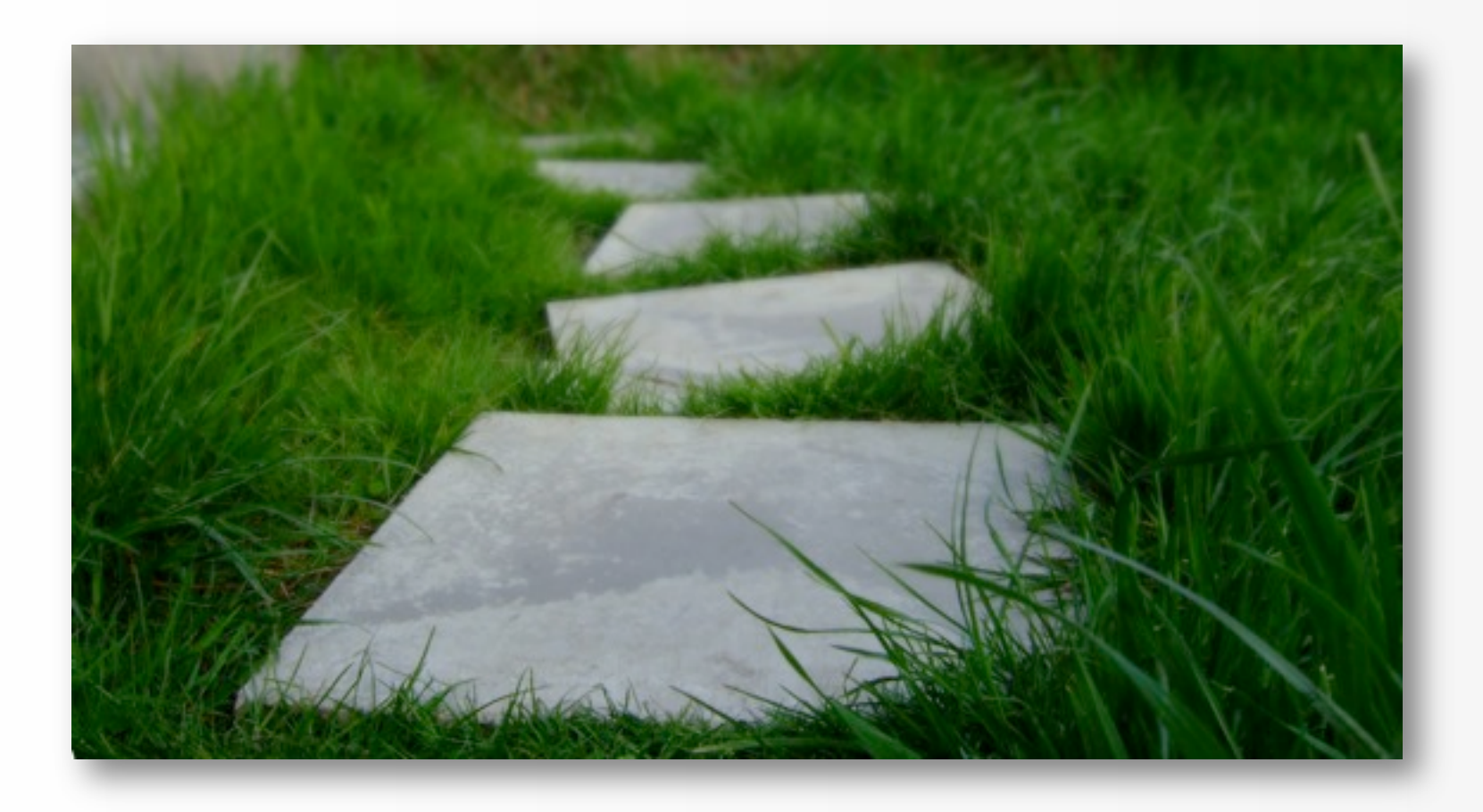

#### Examples of the C++ TM

```
class Id
{
public:
    Id(size_t id) : id_(id) {}
private:
    size_t const id_;
};
class Account : public Id
{
public:
    Account() : Id(count++) {}
private:
    static size_t count = 0;
};
```
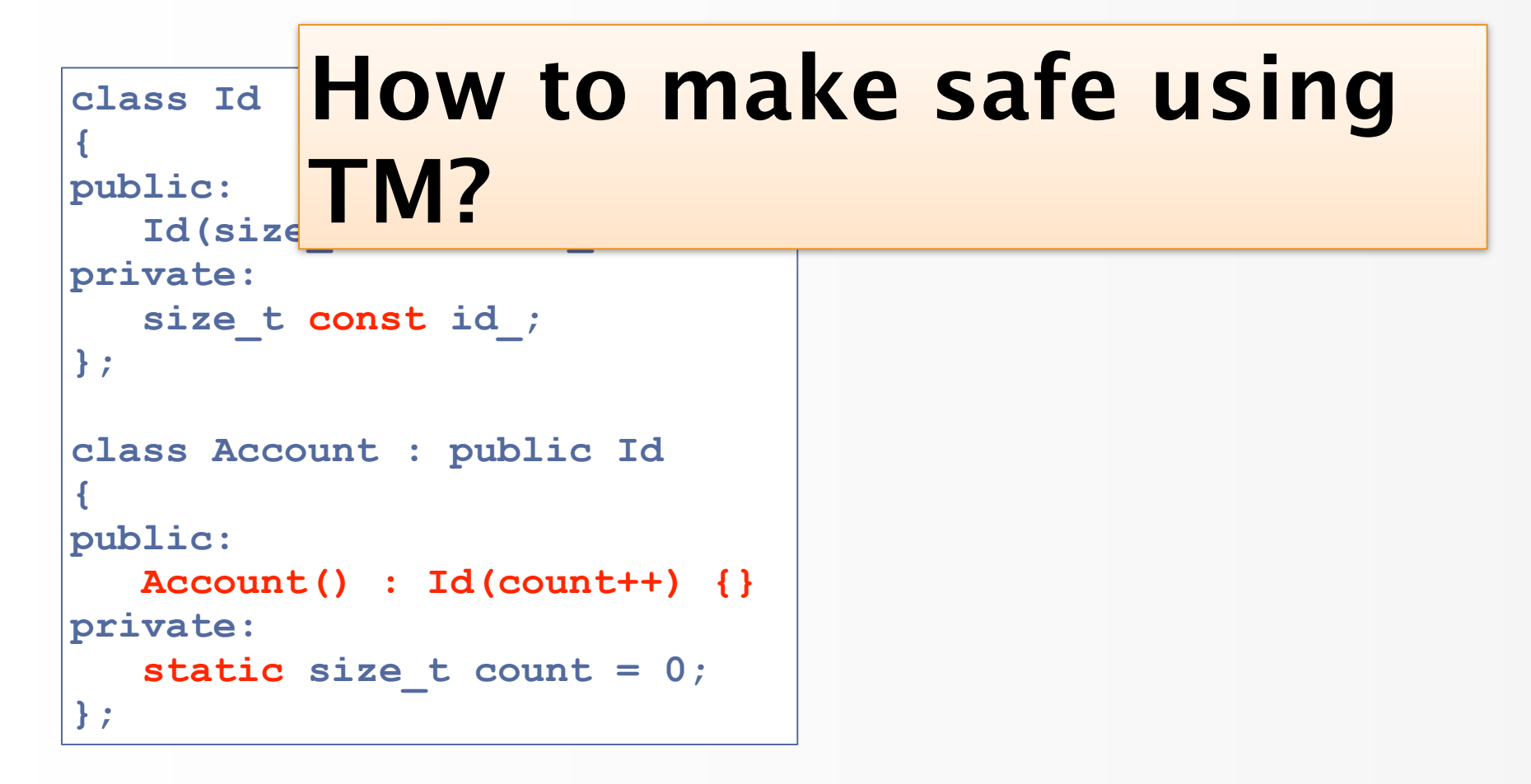

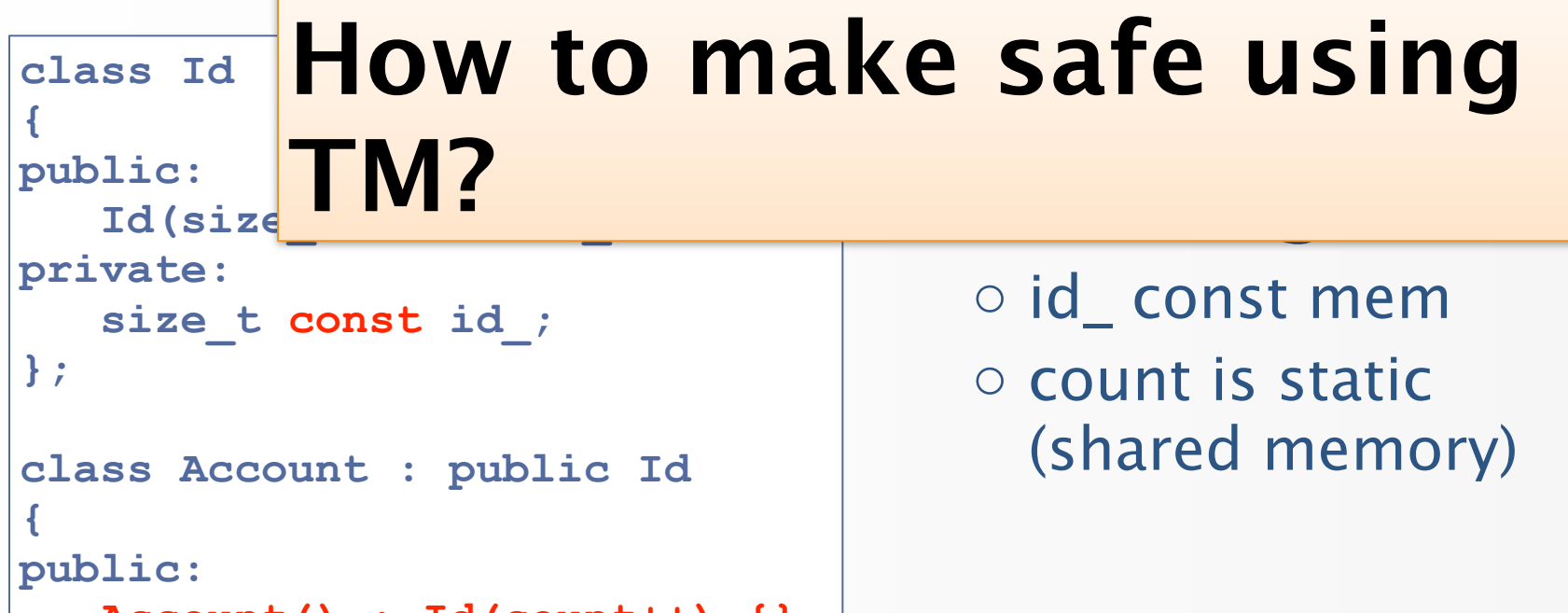

```
 Account() : Id(count++) {}
private:
    static size_t count = 0;
};
```
#### **class Id { public:** Id(size **How to make safe using TM?**

**private:**

```
 size_t const id_;
};
```

```
class Account : public Id
{
public:
    Account() : Id(count++) {}
private:
    static size_t count = 0;
};
```
o id\_ const mem

o count is static (shared memory)

• TBoost.STM **cannot** handle this

#### C++ TM Spec **Can** Handle

#### C++ TM Spec **Can** Handle

```
class Id
{
public:
    Id(size_t id) : id_(id) {}
private:
    size_t const id_;
};
class Account : public Id
{
public:
    // member initialization atomic / isolated
    Account() __transaction : Id(count++) { ... }
private:
    static size_t count = 0;
};
```
#### C++ TM Spec **Can** Handle

```
class Id
```

```
{
public:
   Id(size_t id) : id_(id) {}
private:
   size_t const id_;
};
class Account : public Id
{
public:
   // member initialization atomic / isolated
   Account() __transaction : Id(count++) { ... }
private:
   static size_t count = 0;
};
                              When I first saw this,
                              the only word that 
                              came to mind was
                              "Wow!"
```

```
class Object
{
public:
    // initialization atomic/isolated
    Object() __transaction : 
       arr_(alloc_.allocate(someSize)) { ... }
    // initialization & assignment atomic/isolated
    Object(Object const &rhs) __transaction : 
       arr_(alloc_.allocate(rhs.arr_, rhs.size_)) {}
private:
    size_t *arr_;
    size_t size_;
   static Allocator<size t> alloc ;
};
```

```
class Object
{
public:
    // initialization atomic/isolated
    Object() __transaction : 
       arr_(alloc_.allocate(someSize)) { ... }
   // initialization & assignment atomi
    Object(Object const &rhs) __transaction : 
       arr_(alloc_.allocate(rhs.arr_, rhs.size_)) {}
private:
    size_t *arr_;
    size_t size_;
   static Allocator<size t> alloc ;
};
                                        Try doing 
                                        this with 
                                        std::mute
                                        x
```
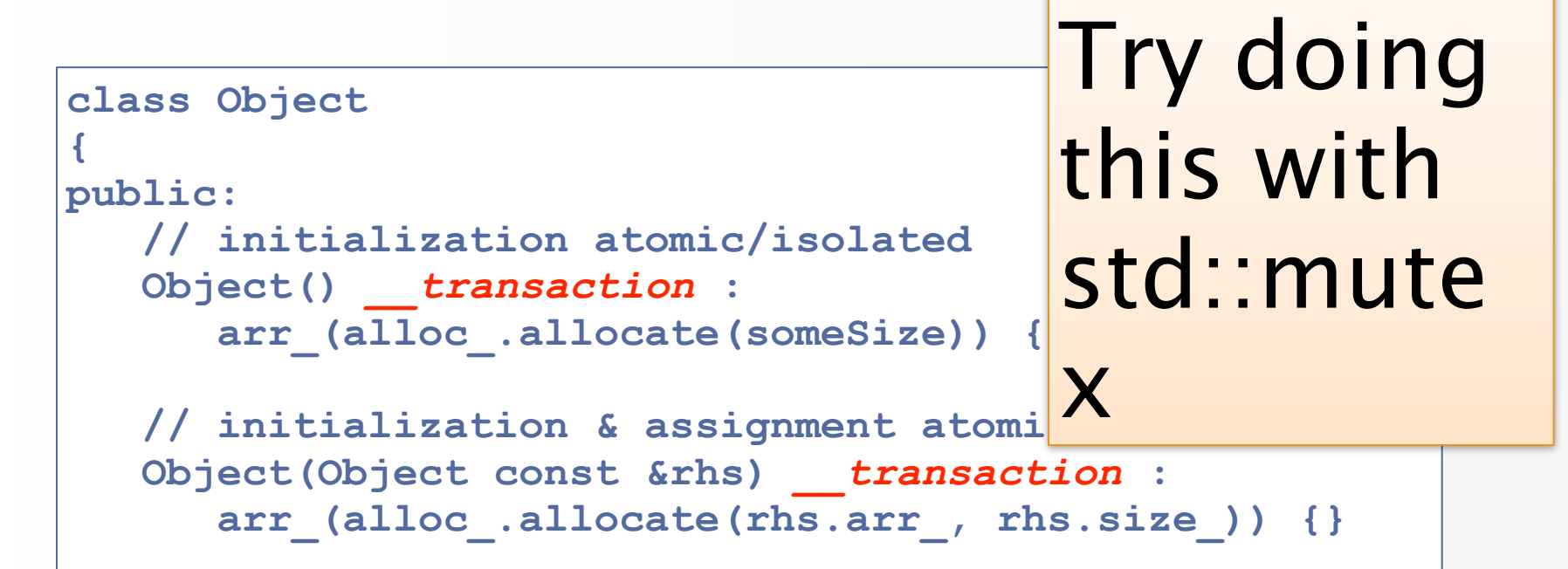

#### **private:** Disclaimer: it can be done. TBoost.STM **does it.**  $\mathbf{S} = \mathbf{S}$  and  $\mathbf{S} = \mathbf{S}$  and  $\mathbf{S} = \mathbf{S}$  allocations are  $\mathbf{S} = \mathbf{S}$

#### $efficiently!$ **Challenging to write correctly and**

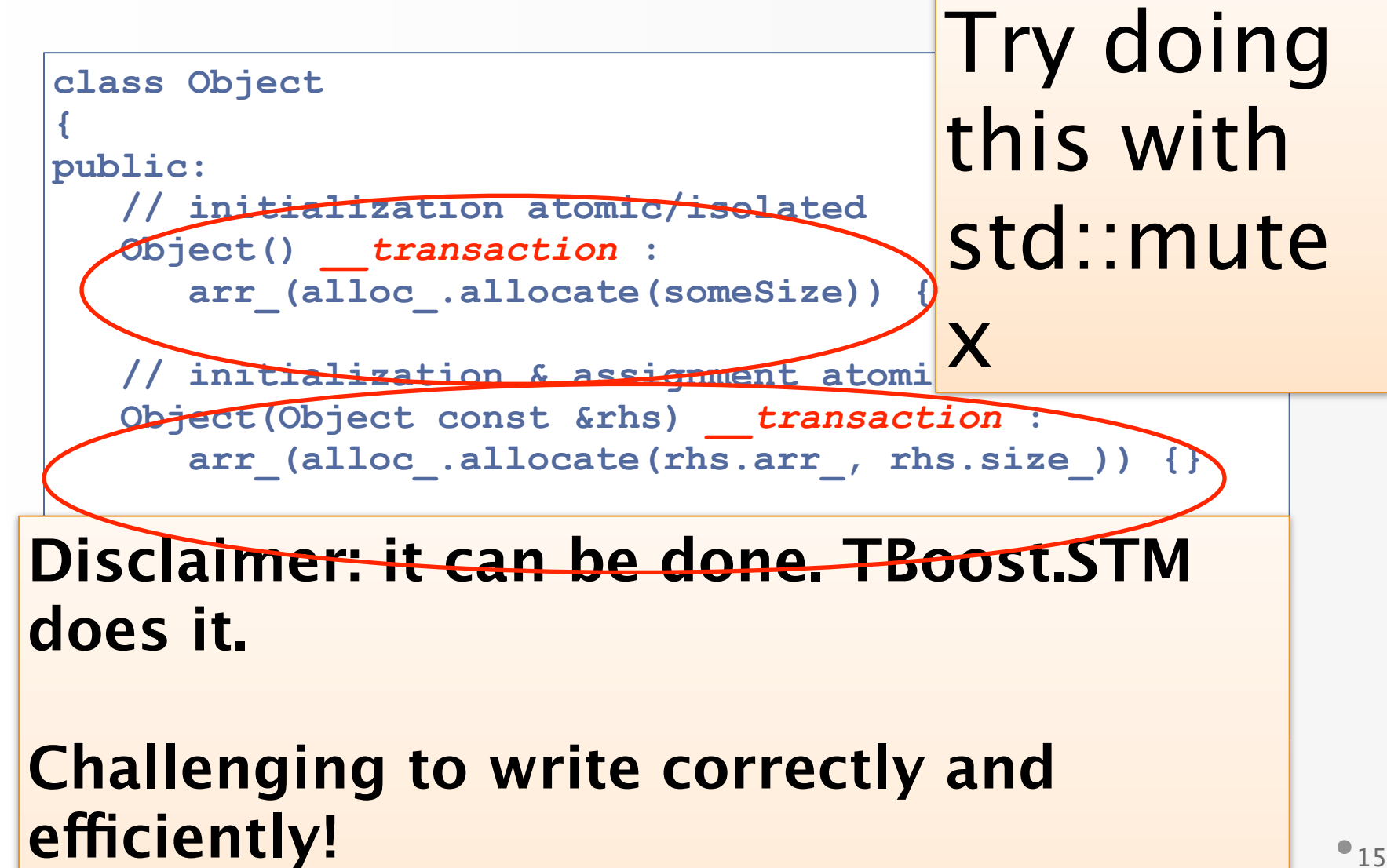

Wednesday, May 18, 2011

#### A Simple Example

#### A Simple Example

```
Obj x, y, z;
void foo()
{
    Obj tmp = x * y / z;
    // access tmp
}
```
#### A Simple Example

```
Obj x, y, z;
void foo()
{
    Obj tmp = x * y / z;
   // access tmp
}
```
#### **Shared access: x, y, z. How to make safe using TM?**

```
Obj x, y, z;
void foo()
{
    Obj tmp = x * y / z;
    // access tmp
}
```
**}**

**Obj x, y, z;**

**void foo()**

**{**

**}**

```
 Obj tmp = x * y / z;
```
 **// access tmp**

```
Obj x, y, z;
void foo()
{
    atomic(t)
    {
        Obj tmp = x * y / z;
       // access tmp
    }
```
**Obj x, y, z;**

**void foo()**

**{**

**}**

```
 Obj tmp = x * y / z;
```
 **// access tmp**

```
Obj x, y, z;
void foo()
{
    atomic(t)
 {
       Obj tmp = x * y / z;
       // access tmp
    }
}
```
#### ts/) **OK, but can cost performance (long tx).**

Wednesday, May 18, 2011

```
Obj x, y, z;
void foo()
{
    Obj tmp = x * y / z;
    // access tmp
}
```
**{**

**}**

**Obj x, y, z;**

**void foo()**

**{**

**}**

 **Obj tmp = x \* y / z;**

 **// access tmp**

```
Obj x, y, z;
void foo()
    Obj tmp;
    atomic(t)
    {
       tmp = x * y / z;
    }
    // access tmp
```
**{**

**}**

**Obj x, y, z;**

**void foo()**

**{**

**}**

```
 Obj tmp = x * y / z;
```
 **// access tmp**

```
Obj x, y, z;
void foo()
    Obj tmp;
    atomic(t)
 {
       tmp = x * y / z;
    }
    // access tmp
```
#### **penalty. 18 OK, but changes behavior and suffers double assignment**
# Using TBoost.STM

```
Obj x, y, z;
void foo()
{
    Obj tmp = x * y / z;
    // access tmp
}
```
# Using TBoost.STM

**Obj x, y, z;**

**void foo()**

**{**

**}**

 **Obj tmp = x \* y / z;**

 **// access tmp**

```
Obj x, y, z;
void foo()
{
    Obj *tmp;
    atomic(t)
    {
        tmp = new Obj(x * y / z);
    }
    // access tmp
    delete tmp;
}
```
# Using TBoost.STM

**{**

**Obj x, y, z;**

**void foo()**

**{**

**}**

```
 Obj tmp = x * y / z;
```
 **// access tmp**

```
void foo()
```
**Obj x, y, z;**

```
 Obj *tmp;
```

```
 atomic(t)
```
 **{**

 **}**

 **tmp = new Obj(x \* y / z);**

 **// access tmp delete tmp;**

#### **may be slow. } OK, but heap (de) allocation**

```
Obj x, y, z;
void foo()
{
    Obj tmp = x * y / z;
    // access tmp
}
```

```
Obj x, y, z;
void foo()
{
    Obj tmp = x * y / z;
 // access tmp
Obj x, y, z;
}
        void foo()
        {
           Obj tmp = <b>transaction</b> ( x * y / z );
            // access tmp
        }
```

```
Gottschlich
```

```
Obj x, y, z;
void foo()
{
    Obj tmp = x * y / z;
 // access tmp
Obj x, y, z;
}
       void foo()
        {
          Obj tmp = transaction (x * y / z);
           // access tmp
       }
```
#### WdI **Yes! This is exactly what we want.**

 $\overline{D}$ 

Wednesday, May 18, 2011

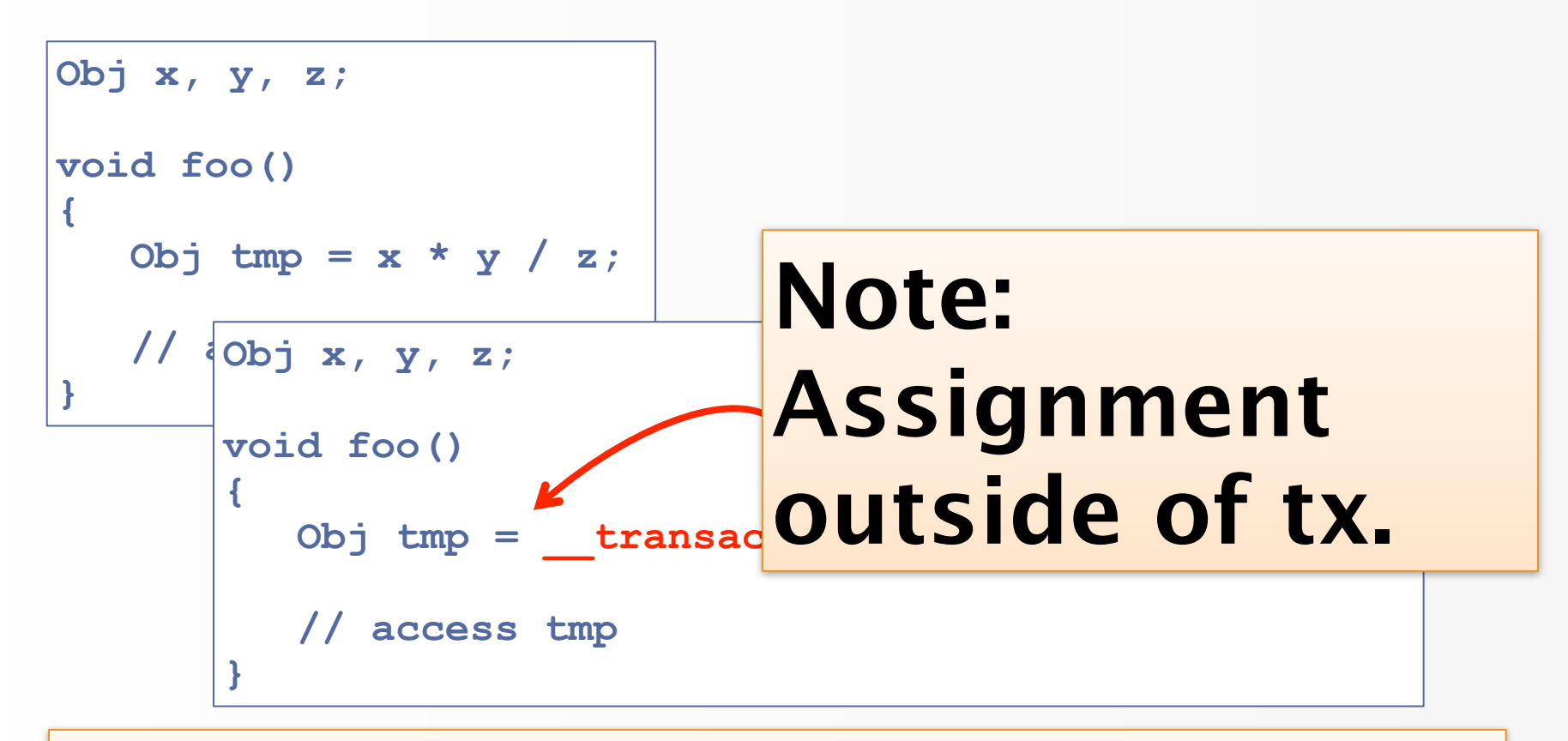

#### WdI **Yes! This is exactly what we want.**

 $\overline{D}$ 

Wednesday, May 18, 2011

```
Obj x, y, z;
void foo()
{
    Obj tmp = 
      transaction ( x * y / z );
    // access tmp
}
```

```
Obj x, y, z;
void foo()
{
    Obj tmp = 
       transaction ( x * y / z );
    // access tmp
}
                                          Obj x, y, z;
                                          void foo()
                                          {
                                              Obj tmp;
                                                 __transaction
                                           {
                                                  tmp = x;
                                                 tmp * = y; tmp /= z;
                                               }
                                              // access tmp
                                              delete tmp;
                                          }
```

```
Obj x, y, z;
void foo()
{
    Obj tmp = 
       transaction ( x * y / z );
    // access tmp
}
```
#### **Two points:**

#### **Programmability Rvalue references**

```
Obj x, y, z;
void foo()
{
    Obj tmp;
       __transaction
 {
        tmp = x;
       tmp * = y; tmp /= z;
    }
    // access tmp
    delete tmp;
}
```
Wednesday, May 18, 2011

 $\bullet$  G

**void foo()**

**{ cout << "Hello Concurrent Programming World!" << endl; }**

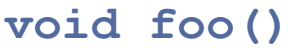

**{ cout << "Hello Concurrent Programming World!" << endl; }**

**// Thread 1 foo();**

**// Thread 2 foo();**

**void foo() { cout << "Hello Concurrent Programming World!" << endl; }**

**// Thread 1 foo();**

**// Thread 2 foo();**

**Hello Concurrent Programming World! Hello Concurrent Programming World!**

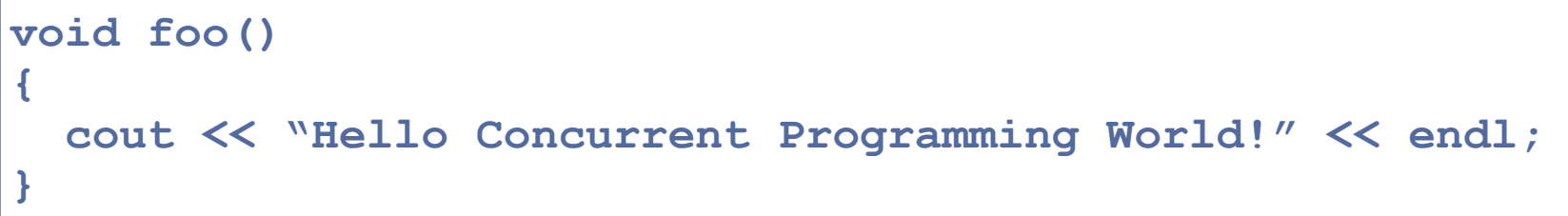

**// Thread 1 foo();**

**// Thread 2 foo();**

**Hello Concurrent Programming World!**

Hello Hello Concurrent Concurrent Programming **Programming World! World!**

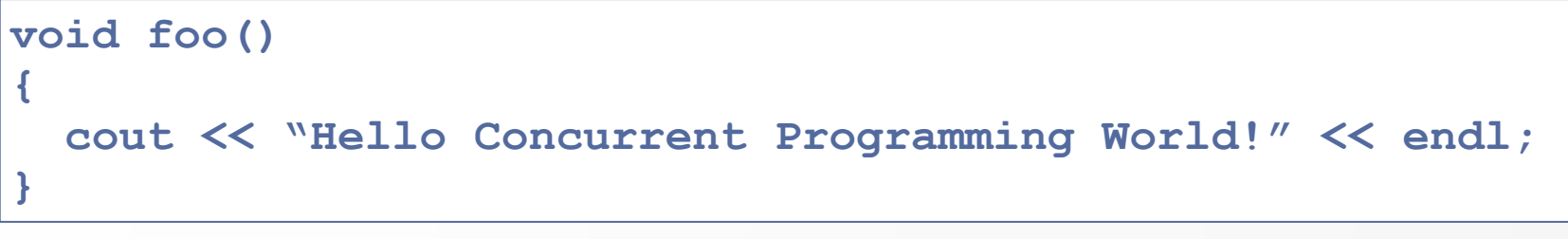

**// Thread 1 foo();**

**// Thread 2 foo();**

**Hello Concurrent Programming World!** Hello Hello Concurrent Concurrent Programming **Programming World! World!**

**...***Hello Concurrent Programming Hell World!***... (and other fun [and appropriate] variations)**

**void foo()**

**{**

 **cout << "Hello Concurrent Programming World!" << endl;**

**}**

```
void foo()
{
   cout << "Hello Concurrent Programming World!" << endl;
}
```
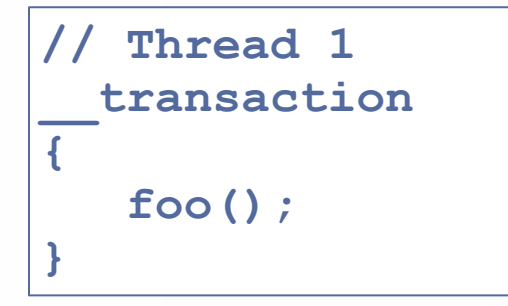

**// Thread 2 \_\_transaction { foo(); }**

```
void foo()
{
   cout << "Hello Concurrent Programming World!" << endl;
}
```
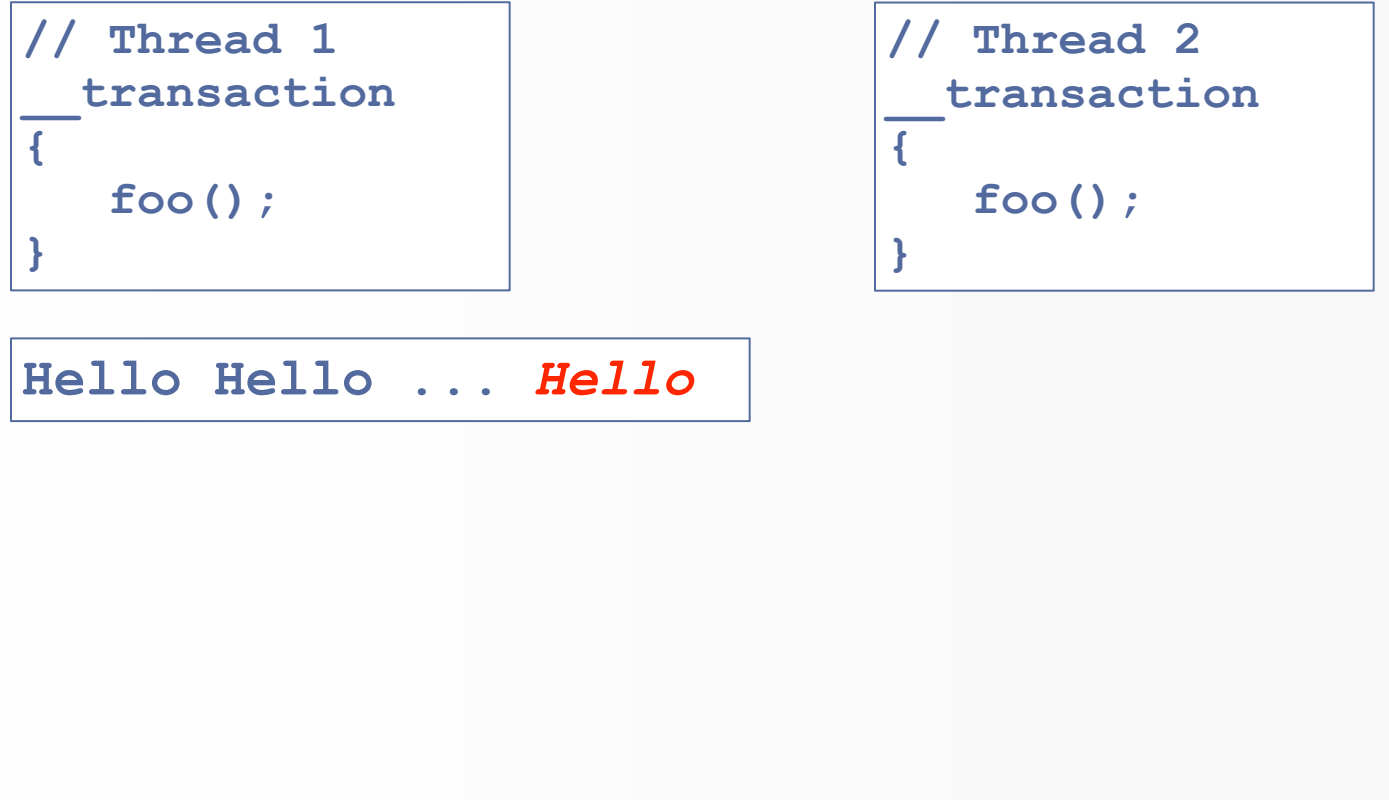

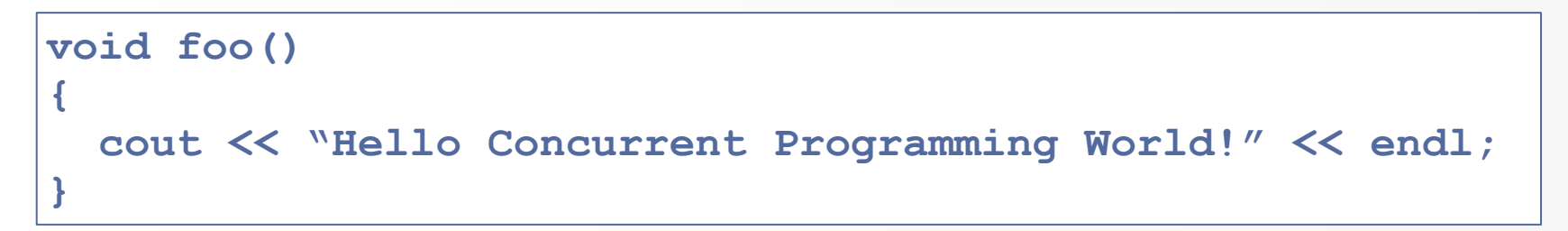

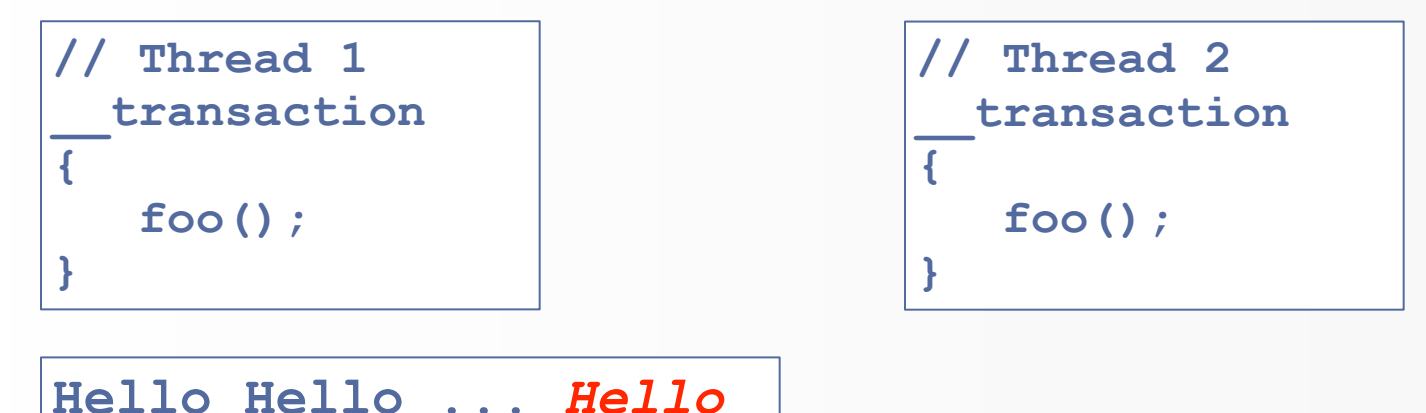

#### **Three Hello's? There are only two calls?**

 $\bullet$  24  $\bullet$  24  $\bullet$  24  $\bullet$  24  $\bullet$  25  $\bullet$  25  $\bullet$ 

```
void foo()
{
   cout << "Hello Concurrent Programming World!" << endl;
}
```
 $\bullet$  24  $\bullet$  24  $\bullet$  24  $\bullet$  24  $\bullet$  25  $\bullet$  25  $\bullet$ 

```
void foo()
{
   cout << "Hello Concurrent Programming World!" << endl;
}
```

```
// Thread 1
  __transaction [[relaxed]]
{
    foo();
}
                                   // Thread 2
                                     __transaction [[relaxed]]
                                   {
                                        foo();
                                   }
```

```
void foo()
{
}
```

```
 cout << "Hello Concurrent Programming World!" << endl;
```
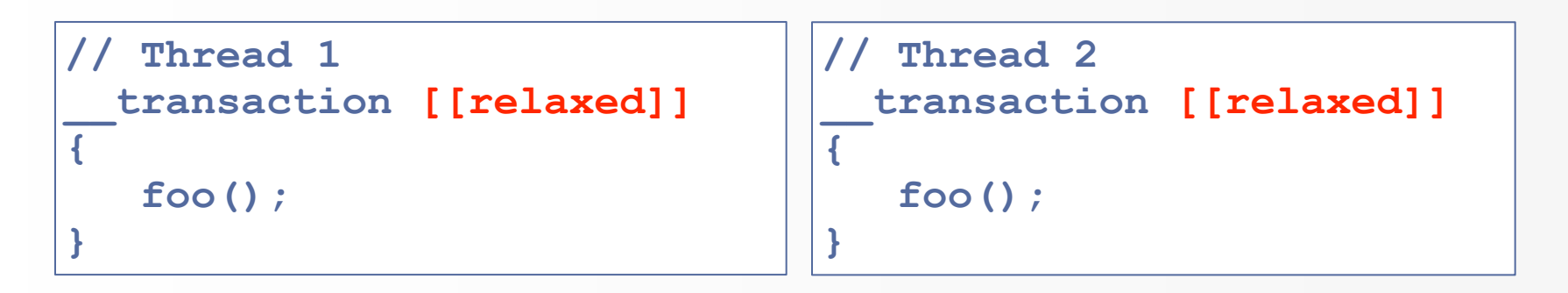

**Hello Concurrent Programming World! Hello Concurrent Programming World!**

**(only possible answer)**

 $\bullet$  24  $\bullet$  24  $\bullet$  24  $\bullet$  24  $\bullet$  25  $\bullet$  25  $\bullet$ 

```
class BankAccount
{
public:
    // assume lock-based
    void withdraw(int amt);
    void deposit(int amt);
};
void transfer(int amt)
{
      __transaction [[relaxed]]
 {
       chk.withdraw(amt);
       sav.deposit(amt);
 }
}
```
**Prevents** interference from other txes

```
class BankAccount
{
public:
    // assume lock-based
    void withdraw(int amt);
    void deposit(int amt);
};
void transfer(int amt)
{
      __transaction [[relaxed]]
 {
       chk.withdraw(amt);
       sav.deposit(amt);
 }
}
```
- **Prevents** interference from other txes
- Does **not** make transfer atomic

```
class BankAccount
{
public:
    // assume lock-based
    void withdraw(int amt);
    void deposit(int amt);
};
void transfer(int amt)
{
      __transaction [[relaxed]]
 {
       chk.withdraw(amt);
       sav.deposit(amt);
 }
}
```
- **Prevents** interference from other txes
- Does **not** make transfer atomic

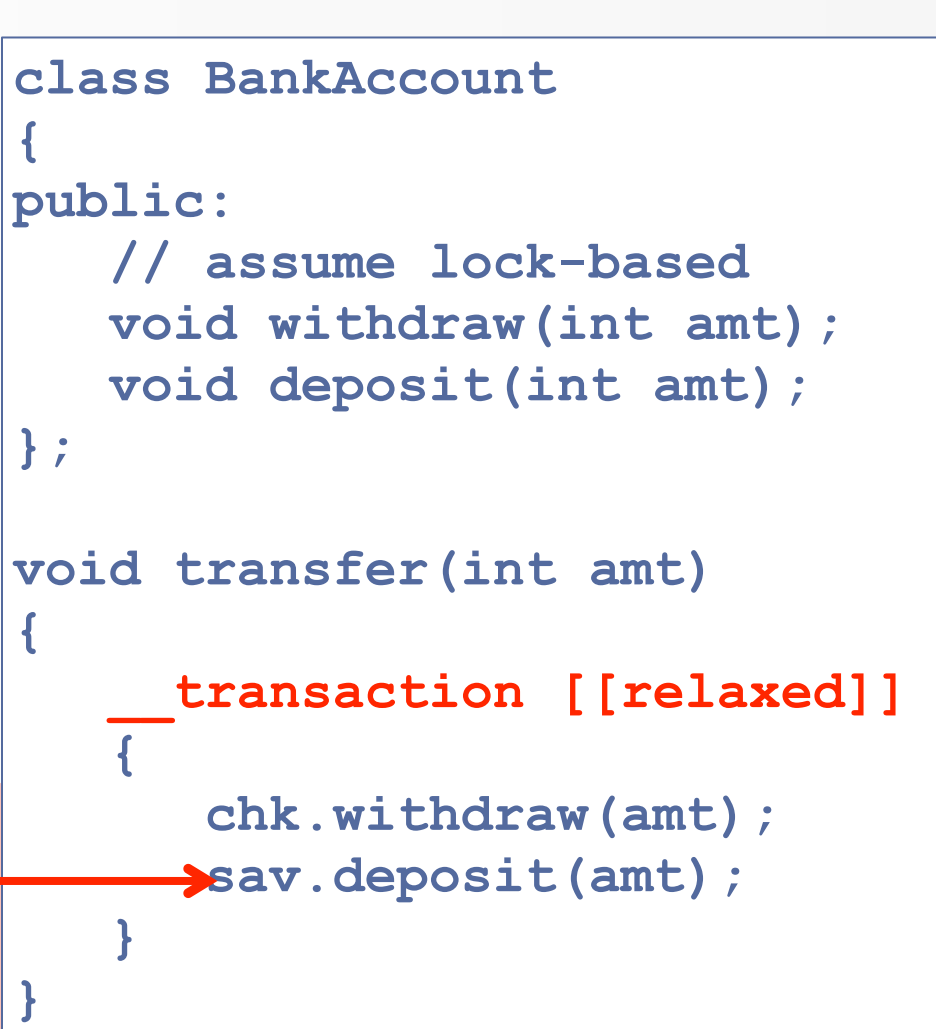

#### **visible to non-transactional operations**

```
class BankAccount
{
public:
    void withdraw(int amt);
    void deposit(int amt);
    void lock(); void unlock();
};
void transfer(int amt)
{
      __transaction [[relaxed]]
 {
       chk.lock();
       sav.lock();
       checking.withdraw(amt);
       savings.deposit(amt);
       // unlock
    }
}
```

```
class BankAccount
{
public:
    void withdraw(int amt);
    void deposit(int amt);
    void lock(); void unlock();
};
void transfer(int amt)
{
      __transaction [[relaxed]]
 {
       chk.lock();
       sav.lock();
       checking.withdraw(amt);
       savings.deposit(amt);
       // unlock
    }
}
```
• Prevents transaction interference

```
class BankAccount
{
public:
    void withdraw(int amt);
    void deposit(int amt);
    void lock(); void unlock();
};
void transfer(int amt)
{
      __transaction [[relaxed]]
 {
       chk.lock();
       sav.lock();
       checking.withdraw(amt);
       savings.deposit(amt);
       // unlock
    }
}
```
- Prevents transaction interference
- Prevents lock interference
# Locks and Txes

```
class BankAccount
{
public:
   void withdraw(int amt);
   void deposit(int amt);
   void lock(); void unlock();
};
void transfer(int amt)
{
      __transaction [[relaxed]]
 {
       chk.lock();
       sav.lock();
       checking.withdraw(amt);
       savings.deposit(amt);
       // unlock
 }
}
                                  • Prevents 
                                    transaction 
                                    interference
                                  • Prevents lock 
                                    interference
                                 atomic with respect
                                 to txes and locks
```
• Relaxed transactions may execute serially (isolated)

• Relaxed transactions may execute serially (isolated)

• Relaxed transactions may execute serially (isolated)

• Can degrade performance

• Relaxed transactions may execute serially (isolated)

• Can degrade performance

• Relaxed transactions may execute serially (isolated)

• Can degrade performance

• But ... is there any argument for defaulting to relaxed transactions?

### But Couldn't TBoost.STM ...

### But Couldn't TBoost.STM ...

- Yes, it could
	- o Transactions + Locks
	- o Atomic and isolated

### But Couldn't TBoost.STM

**}**

• Yes, it could o Transactions + Locks o Atomic and isolated

```
class BankAccount
{
public:
    void withdraw(int amt);
    void deposit(int amt);
    void lock(); void unlock();
};
void transfer(int amt)
{
    atomic(t)
 {
       t.conflict(chk.lock());
       t.conflict(sav.lock());
       chk.withdraw(amt);
       sav.deposit(amt);
    }
```
## But Couldn't TBoost, STM

**}**

• Yes, it could o Transactions + Locks o Atomic and isolated

- So, why not Spec?
	- o TBoost.STM's solution doesn't **generalize** well
	- o Ongoing discussion
	- o Proposing **tm\_lock**

```
class BankAccount
{
public:
    void withdraw(int amt);
    void deposit(int amt);
    void lock(); void unlock();
};
void transfer(int amt)
{
    atomic(t)
 {
       t.conflict(chk.lock());
       t.conflict(sav.lock());
       chk.withdraw(amt);
       sav.deposit(amt);
    }
```
#### As an Author of

### As an Author of

• Important notes: o TBoost.STM limited to small space • C++ TM Spec is not o TBoost.STM had code bloat • C++ TM Spec does not o Simple behavior is complex • C++ TM Spec it isn't

### As an Author of

• Important notes: o TBoost.STM limited to small space • C++ TM Spec is not o TBoost.STM had code bloat • C++ TM Spec does not o Simple behavior is complex • C++ TM Spec it isn't • Point:

 $\circ$  C++ TM Spec handles many things elegantly

#### • Last year

- o Only throw scalar (integral) exceptions from transactions
- o Valid concern!

#### • Last year

o Only throw scalar (integral) exceptions from transactions

o Valid concern!

#### • Point:

### <sup>o</sup> Restricted only when **canceling** / **aborting** transactions

#### • Last year

o Only throw scalar (integral) exceptions from transactions

o Valid concern!

#### • Point:

### <sup>o</sup> Restricted only when **canceling** / **aborting** transactions

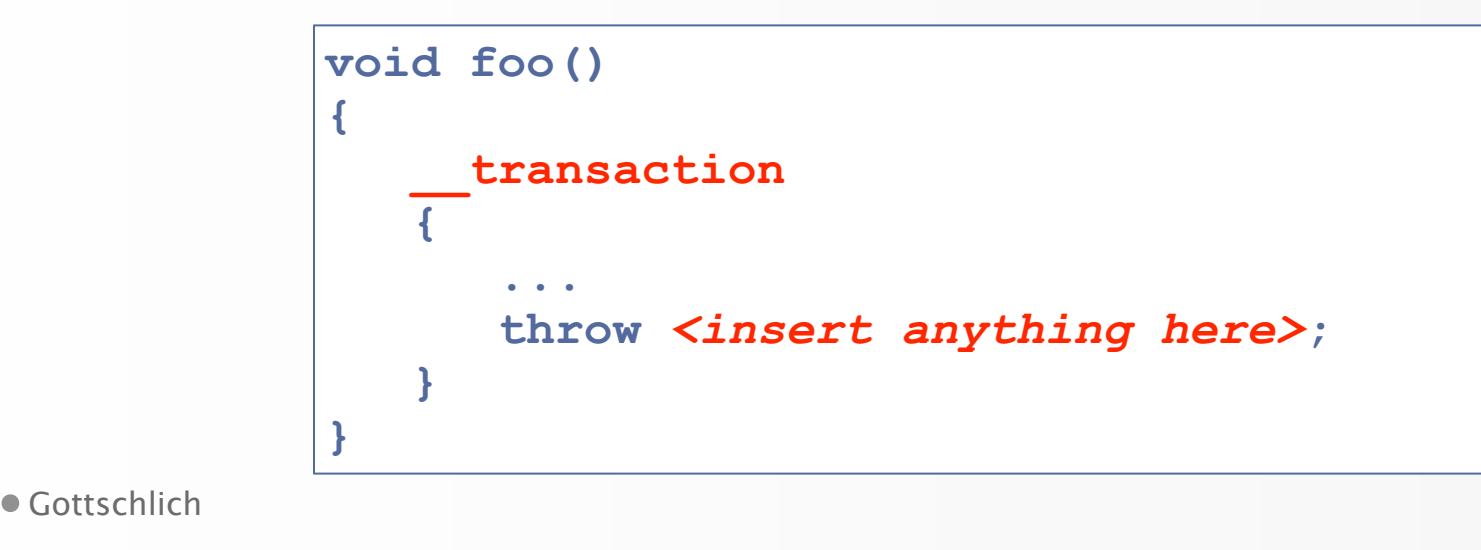

#### • Last year

o Only throw scalar (integral) exceptions from transactions

o Valid concern!

#### • Point:

### <sup>o</sup> Restricted only when **canceling** / **aborting** transactions

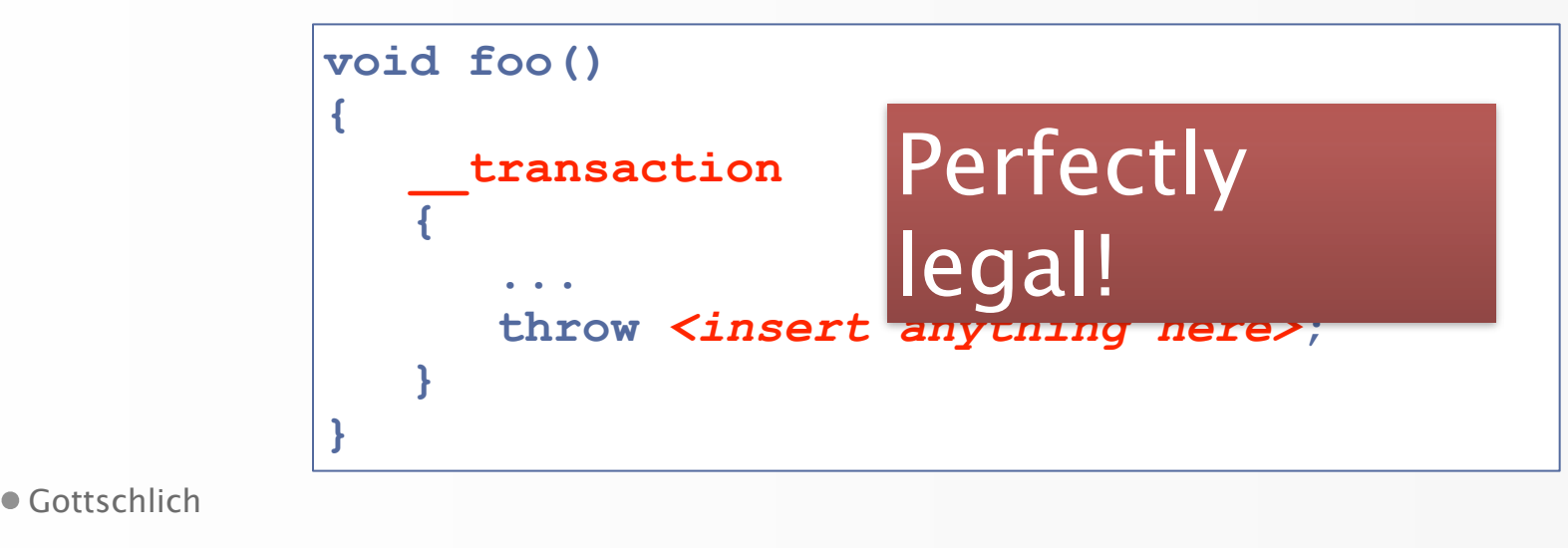

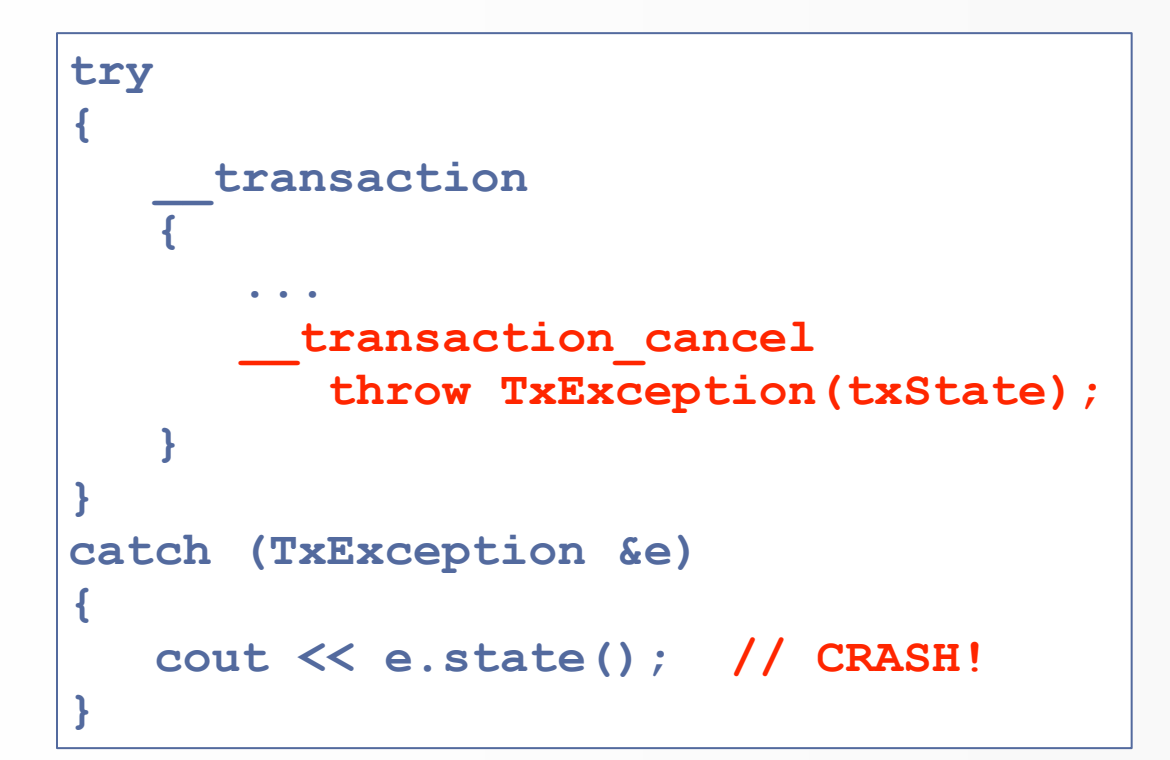

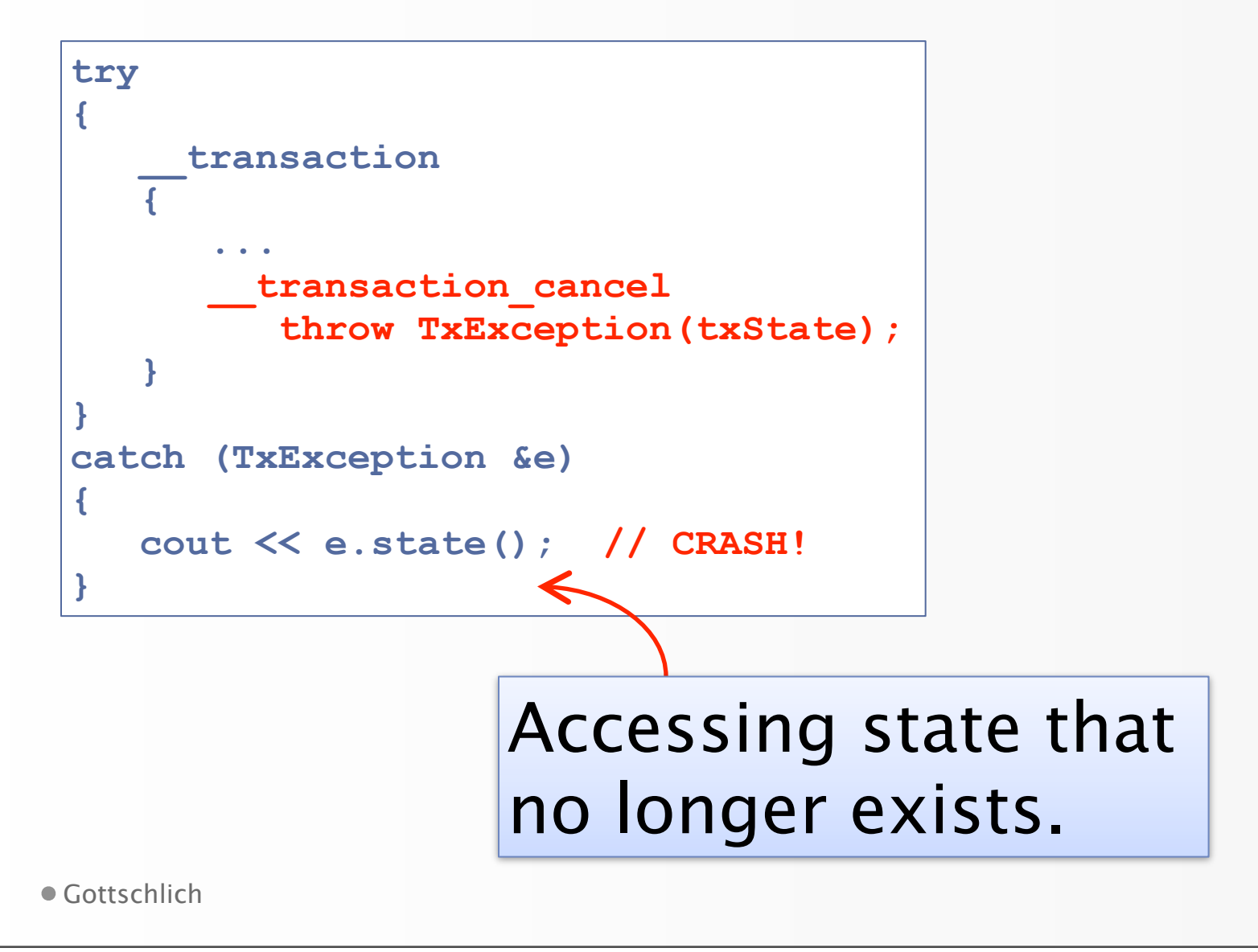

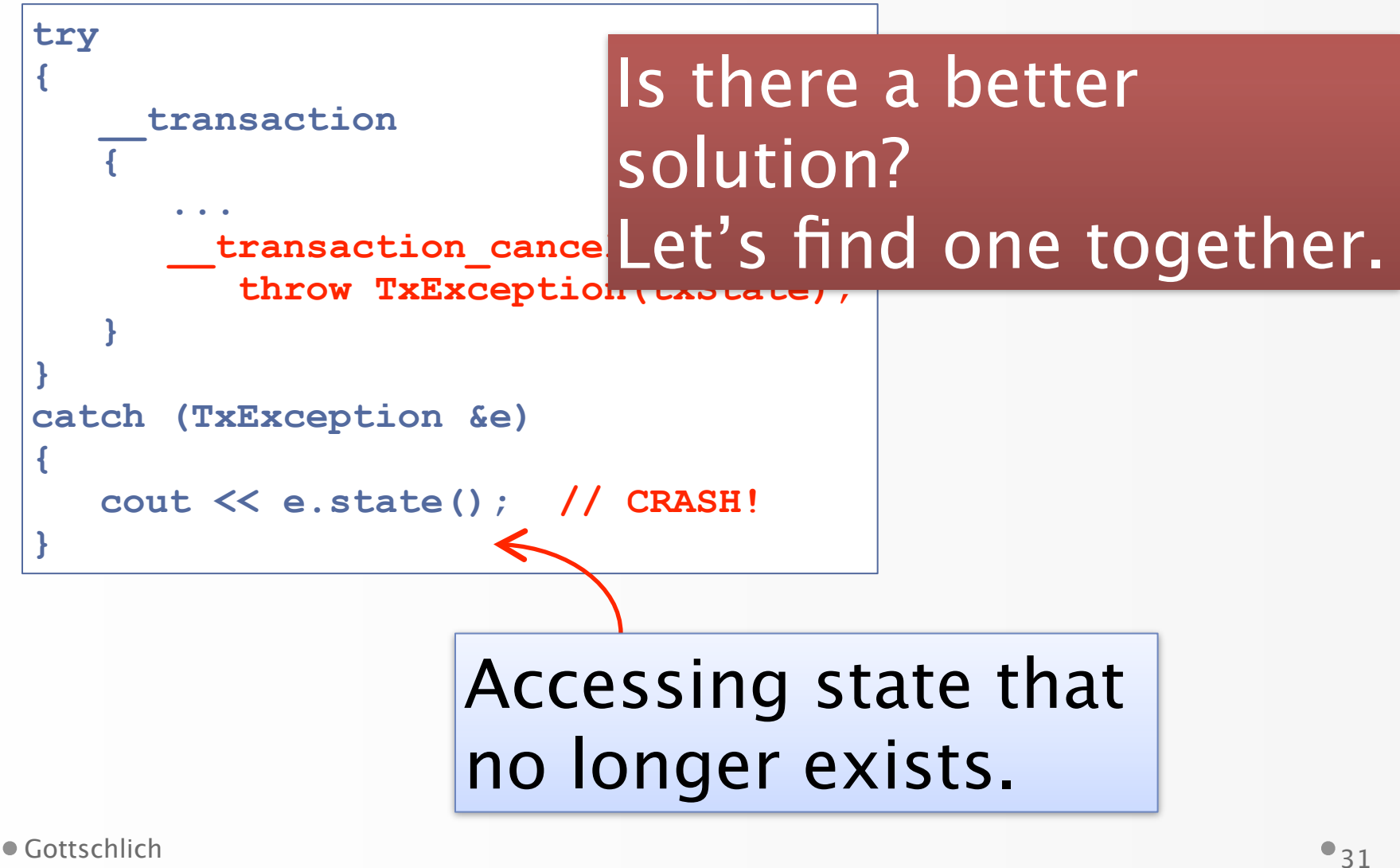

#### Summary of the C++ TM

# C++ TM Specification

# C++ TM Specification

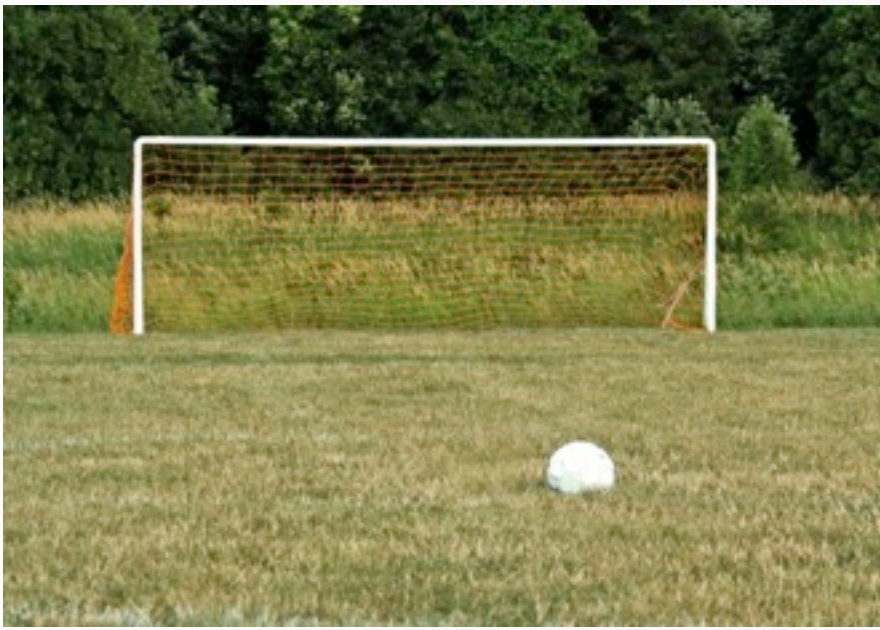

#### • Goals o Unified C++ compiler support for TM • IBM, Intel, HP, Oracle, Red Hat o Standard C++ integration

• Baseline TM characteristics: o atomicity, isolation, composition

- Baseline TM characteristics: o atomicity, isolation, composition
- Integrates with  $C++0x$ memory model

- Baseline TM characteristics: o atomicity, isolation, composition
- Integrates with  $C++0x$ memory model
- Supports important corner cases

- Baseline TM characteristics: o atomicity, isolation, composition
- Integrates with  $C++0x$ memory model
- Supports important corner cases
- Supports I/O and irrevocable actions

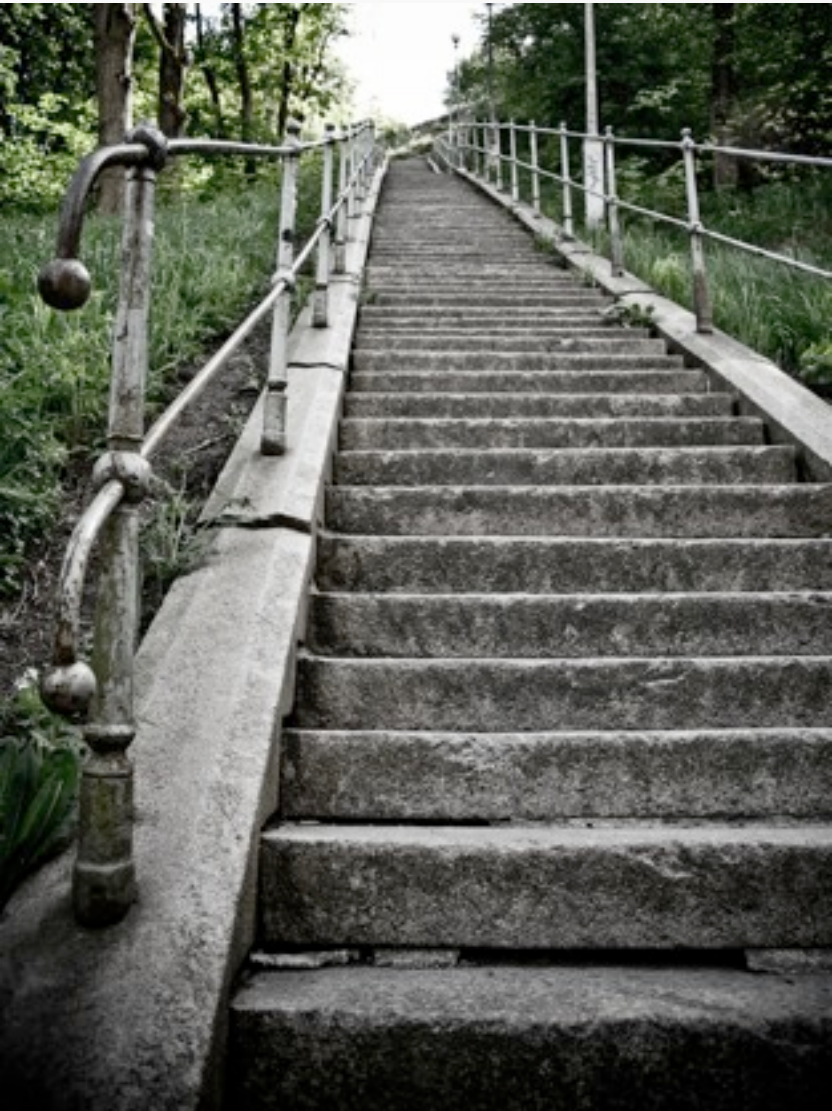

• Exception handling model

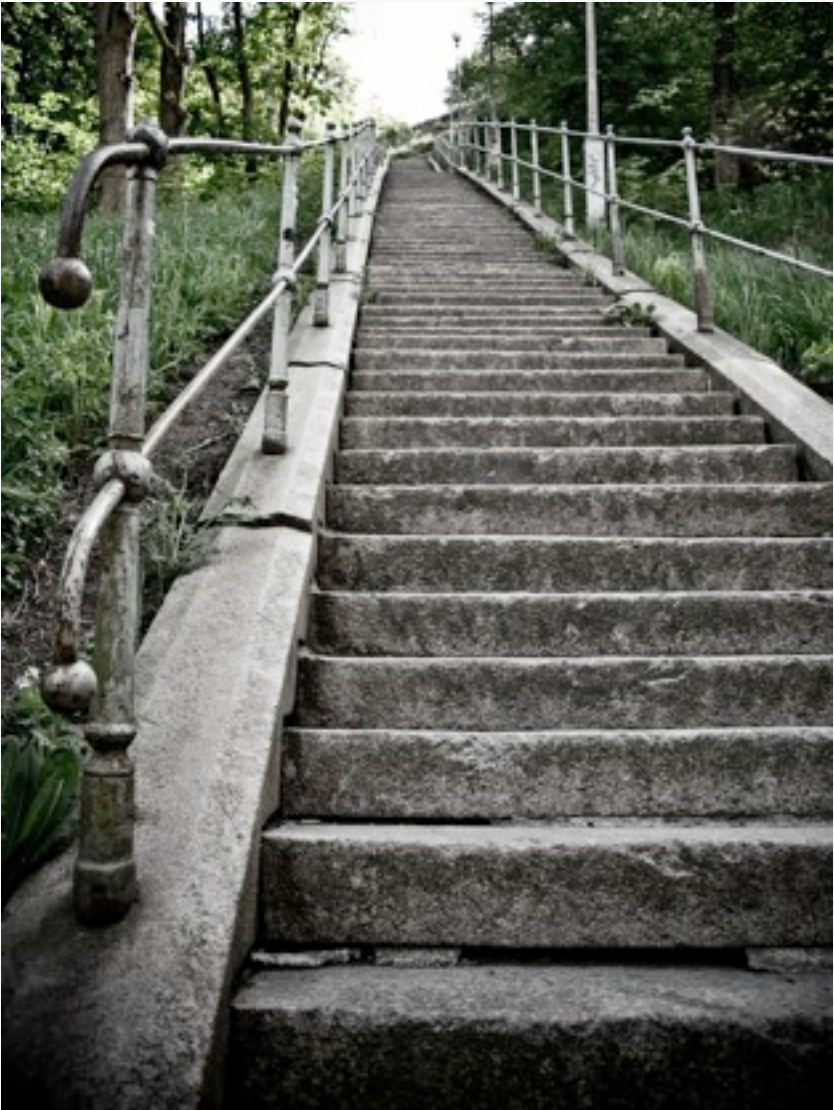

• Exception handling model

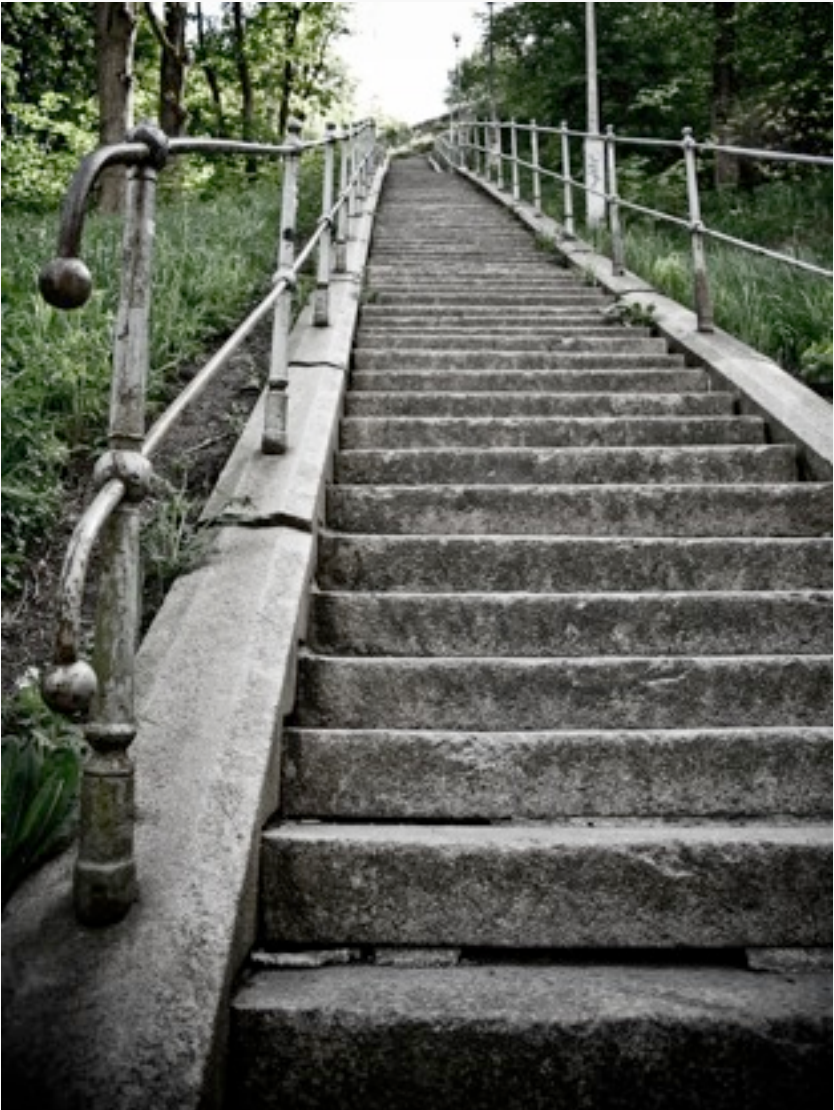

- Exception handling model
- Transaction and lock interaction

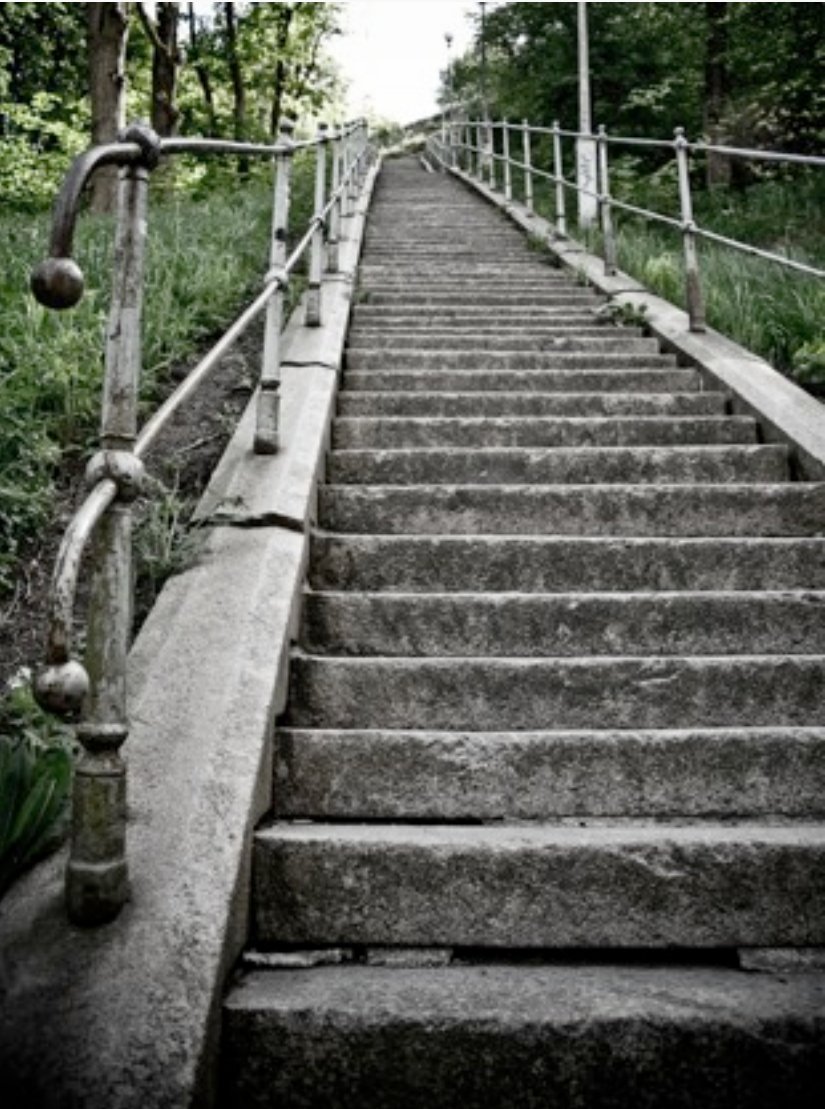

- Exception handling model
- Transaction and lock interaction

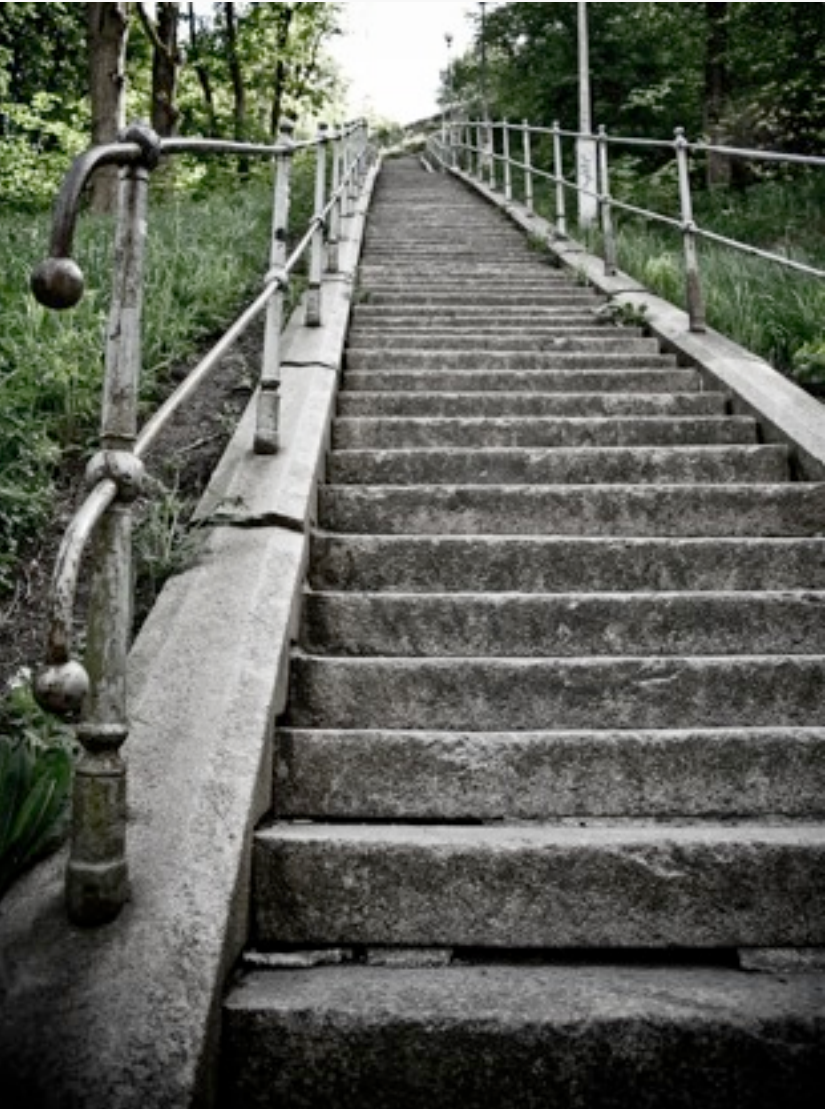
## Open / Future Work

- Exception handling model
- Transaction and lock interaction
- Dynamic errors

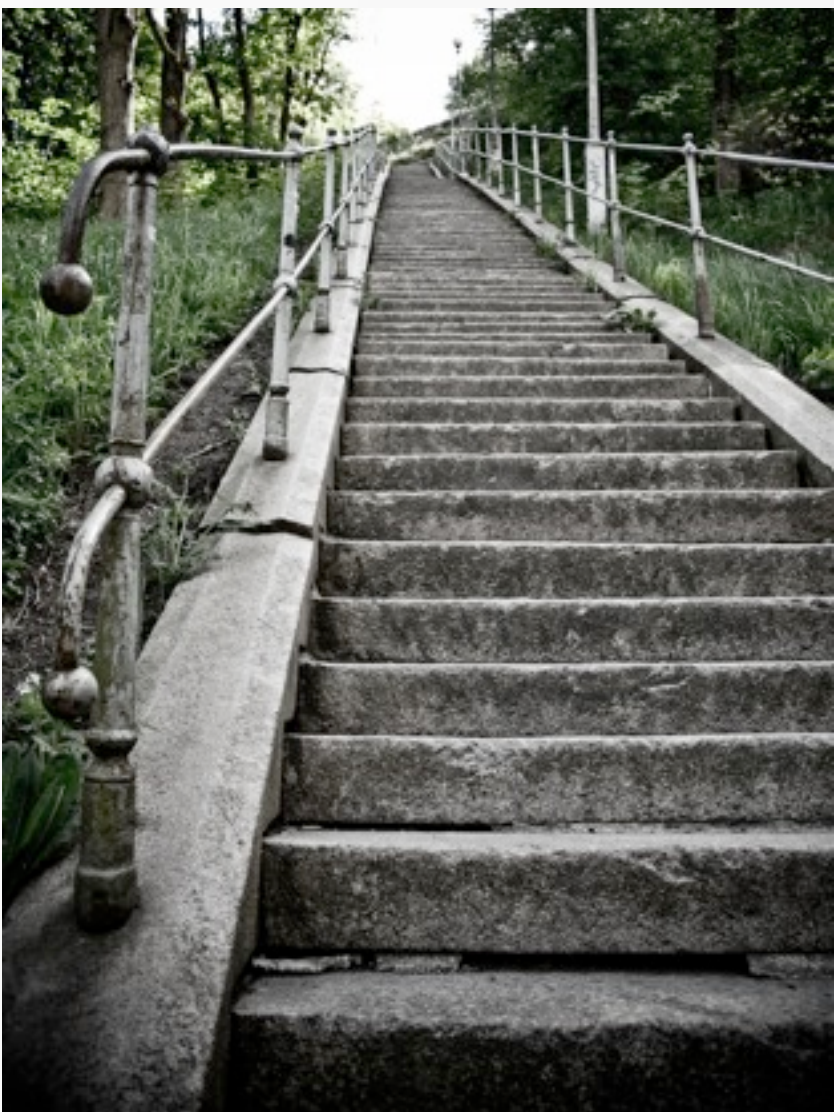

Gottschlich

## Open / Future Work

- Exception handling model
- Transaction and lock interaction
- Dynamic errors

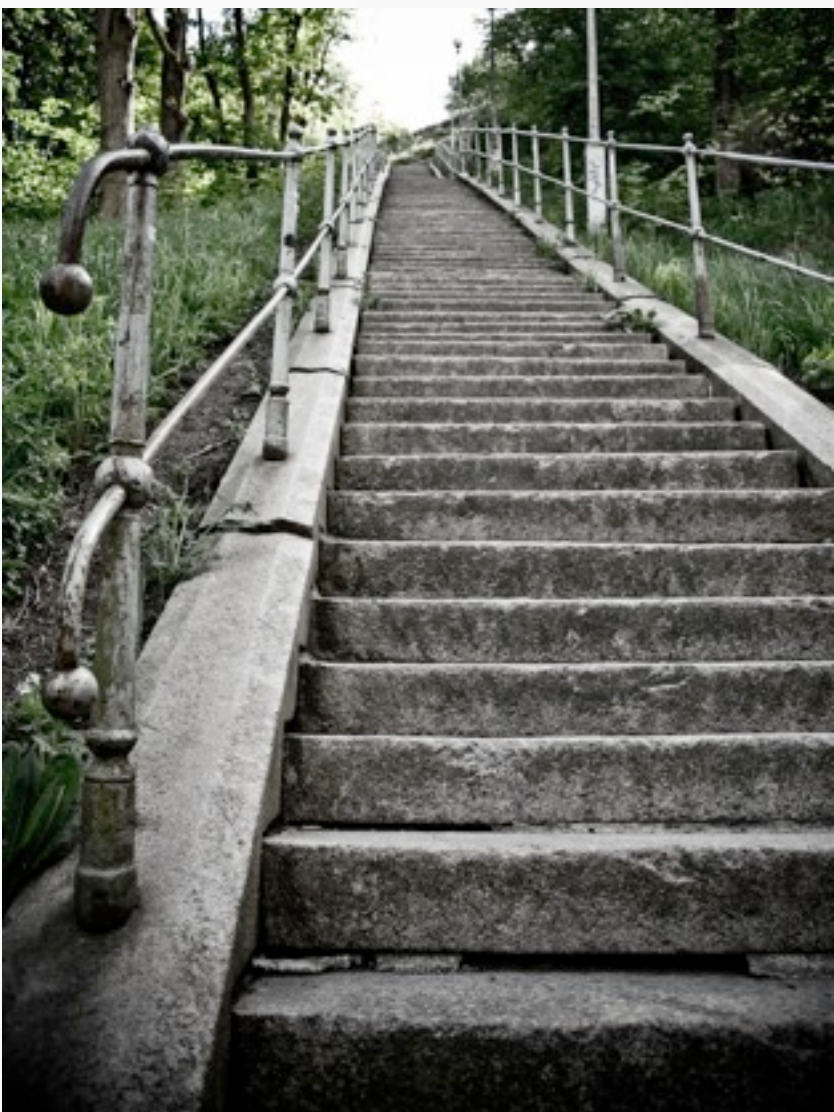

Gottschlich

## Open / Future Work

- Exception handling model
- Transaction and lock interaction
- Dynamic errors
- Use cases o Need your feedback

Gottschlich

## Questions? Use Cases?

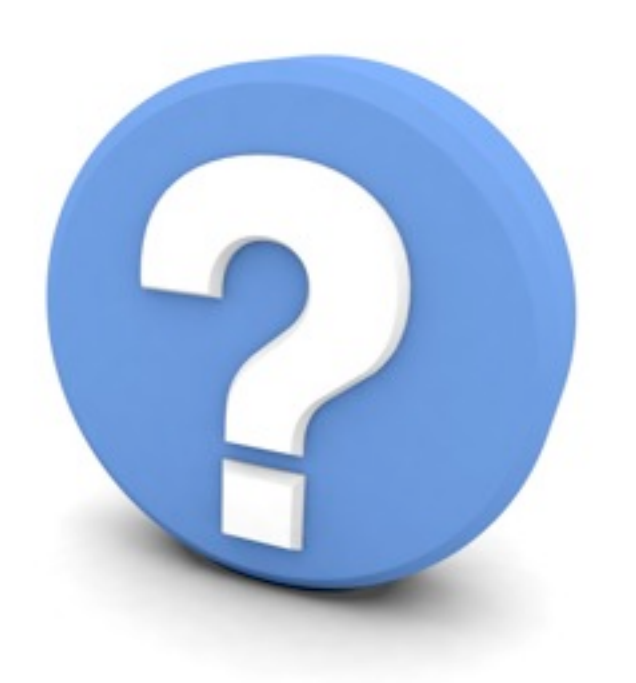

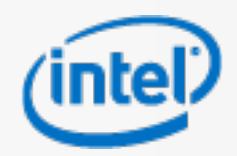

 $\blacksquare$  and  $\blacksquare$  and  $\blacksquare$  and